# ФЕДЕРАЛЬНОЕ АГЕНТСТВО ПО ОБРАЗОВАНИЮ Государственное образовательное учреждение высшего профессионального образования «ТОМСКИЙ ПОЛИТЕХНИЧЕСКИЙ УНИВЕРСИТЕТ»

«Утверждаю» Декан ХТФ \_\_\_\_\_\_\_\_\_\_\_\_/В.М. Погребенков/ « $\rightarrow$  2009 г.

# **Теплотехника**

# **Методические указания и варианты заданий**

к практическим занятиям и самостоятельной работе по курсам «Теплотехника» и «Тепловые процессы и агрегаты в технологии тугоплавких неметаллических и силикатных материалов» для студентов дневной формы обучения направления 240100 (550800) «Химическая технология и биотехнология» и специальности 240304 (250800) «Химическая технология тугоплавких неметаллических и силикатных материалов»

УДК 666.965.04(075.8)  $\Gamma$ 13

Методические указания и варианты заданий к практическим занятиям и самостоятельной работе по курсам «Теплотехника» и «Тепловые процессы и агрегаты в технологии тугоплавких неметаллических и силикатных материалов» для студентов дневной формы обучения направления 240100 (550800) «Химическая технология и биотехнология» и специальности 240304 (250800) «Химическая технология тугоплавких неметаллических и силикатных материалов».- Томск: Изд. ТПУ, 2009. – 48 с.

Составители: к.х.н., доцент Гурина В.Н. к.т.н., асс. Ревва И.Б.

Рецензент: к.т.н., доцент Смиренская В.Н.

Методические указания рассмотрены и рекомендованы к изданию методическим семинаром кафедры технологии силикатов, Протокол №  $\qquad$  от  $2009$  г.

Зав. кафедрой ТСН, проф., д.т.н. В.И. Верещагин

### Введение

Базовая теплотехническая подготовка студента осуществляется в процессе изучения общепрофессиональной и специальной дисциплин в курсах «Теплотехника» и «Тепловые процессы и агрегаты в технологии тугоплавких неметаллических и силикатных материалов», а также смежных дисциплин, например, курса «Процессы и аппараты химической технологии».

В результате изучения дисциплины «Теплотехника» студенты получают представление о процессах горения топлива, теплопередаче и аэродинамике печных газов как о единой системе, характеризующей работу печных установок.

Тепловые установки силикатной промышленности эксплуатируются при высоких температурах. Физические свойства материалов и газов при воздействии высоких температур изменяются, а в сырьевых материалах протекают сложные физико-химические процессы. Это необходимо учитывать при выполнении теплотехнических расчетов высокотемпературных установок.

Изучая специальную дисциплину «Тепловые процессы и агрегаты в технологии тугоплавких неметаллических и силикатных материалов», студент выполняет курсовой проект тепловой установки силикатной промышленности.

Чтобы выбрать оптимальный вариант конструкции и организации работы проектируемой установки, студент должен, используя теоретические знания, полученные при изучении дисциплин, показать владение методиками теплотехнических расчетов: расчета горения топлива, составления теплового баланса печной установки, аэродинамического расчета печей и сушил. Решаются сложные задачи расчета теплопередачи, происходящей в установках между газами, материалами и элементами конструкций.

Необходимо также уметь выполнять расчеты технико-экономических показателей тепловых установок и оценивать полученные результаты.

В методических указаниях приводятся краткие теоретические положения, которые используются при решении конкретных задач, справочные данные и варианты индивидуальных заданий.

#### **1 Аэродинамика печей и сушил**

Аэродинамические расчеты выполняются с целью рационального подбора тяго-дутьевых устройств, обеспечивающих движение газов в тепловых установках.

1.1 Основные понятия и зависимости

**Нормальные условия:** это температура 0 °С и давление 760 мм.рт.ст. (1033 Па).

**Действительные условия** – это те параметры (температура, давление), которые имеют место при работе установки на рассматриваемом участке. Большинство установок силикатной промышленности работают под давлением, мало отличающимся от атмосферного, поэтому при выполнении расчетов учитывают, как правило, только влияние температуры на изменение параметров газа.

**Расход газа** – это объем газа, проходящий через площадь поперечного сечения на рассматриваемом участке в 1 секунду:

> $V_0$ , нм<sup>3</sup>/с, (нормальные условия)  $V_t$ , м<sup>3</sup>/с, (действительные условия)

Зависимость объема газа от температуры (закон Гей-Люссака):

$$
V_t = V_0 \cdot (1 + \alpha \cdot t), \quad \mathbf{M}^3 \tag{1.1}
$$

где  $\alpha$  - коэффициент объемного расширения,  $\alpha = 1/273$ .

**Скорость движения газа. Э**то отношение расхода газа к площади поперечного сечения канала, м/с:

нормальные условия: 
$$
W_0 = \frac{V_0}{S}
$$
, нм/c,  
\nдействительные условия:  $W_t = \frac{V_t}{S}$ , м/c,  
\nгде *S* – площадь поперечного сечения, м<sup>2</sup>. (1.2)

**Плотность газа.** Это масса газа в единице его объема.

$$
\rho_o
$$
, кг/нм<sup>3</sup>, (нормальные условия)

$$
\rho_t = \frac{\rho_0}{1 + \alpha \cdot t}, \text{ кг/м}^3, \text{ (действительные условия)} (1.3)
$$

Для определения плотности газовых смесей пользуются принципом аддитивности:

 $\rho_{cM} = \Sigma \rho_i \cdot r_i$ ,  $\text{KT/M}^3$  $3 \t(1.4)$ где  $\rho_i$  - плотность компонента (одного газа) в смеси, кг/м<sup>3</sup> или кг/нм<sup>3</sup>; *ir –* объемная доля компонента газа в смеси

$$
r_i = \frac{K_i}{100} \tag{1.5}
$$

где *Кi -* процентное содержание компонента в смеси, % объемные.

Плотность любого газа при нормальных условиях рассчитывают из соотношения:

$$
\rho_0 = \frac{M}{22.4}, \text{ kT/HM}^3 \tag{1.6}
$$

где *M* - молекулярная масса газа, кг/кмоль;

22,4 – удельный молярный объём любого газа, нм<sup>3</sup>/кмоль.

**Скоростной (динамический) напор газа.** Рассчитывается из соотношения

$$
P_{c\kappa} = \left(\frac{W_t^2}{2}\right) \cdot \rho_t = \left(\frac{W_0^2}{2}\right) \cdot \rho_t \cdot (1 + \alpha \cdot t), \Pi a \tag{1.7}
$$

**Геометрический напор газа.** Возникает в вертикальных каналах, в которых находятся нагретые (легкие) газы.

$$
P_{\text{reow}} = H \cdot (\rho_t^{\text{eos}} - \rho_t^{\text{ras}}) \cdot 9.8, \text{~IIa} \tag{1.8}
$$

где *Н -* высота столба газа от уровня, принятого за нулевой, м;  $\rho_t^{\text{eos}}$ ,  $\rho_t^{\text{ras}}$  – соответственно, плотность окружающего воздуха и газа при их средней температуре, кг/м<sup>3</sup>; 9,8 - ускорение свободного падения, м/с<sup>2</sup>.

**Статический напор газа** – это разность между давлением газа в канале и атмосферным давлением

$$
P_{\text{cm}} = P_{\text{a6c.}} - P_{\text{amu}}, \Pi \text{a} \tag{1.9}
$$

где *Рабс*. – абсолютное давление газа, Па;

*Ратм –* барометрическое давление воздуха, Па.

## 1.2 Расчет сопротивлений движению газа

При движении реального газа по каналам возникают различные потери напора: от трения о стенки ограждений, от местных сопротивлений, от необходимости преодолевать геометрический напор (когда легкие газы движутся в вертикальном направлении вниз). Сопротивления трения и местные сопротивления пропорциональны скоростному напору:

• от трения:

$$
P_{mp} = \lambda \cdot \frac{L}{D} \cdot P_{\text{cx}} \,, \,\Pi \mathbf{a} \tag{1.10}
$$

где  $\lambda$  - коэффициент трения;

*L* - длина канала, м;

*D* - диаметр канала, м. Для каналов некруглого сечения это приведенный диаметр:

$$
D = \frac{4S}{\Pi}, \mathbf{M} \tag{1.11}
$$

где *S* - площадь сечения канала, м 2 ;

*П -* смоченный периметр, м.

Значение коэффициента трения зависит от режима движения, шероховатости стенок газопровода. При ламинарном движении

$$
\lambda = \frac{64}{\text{Re}}\tag{1.12}
$$

При турбулентном режиме движения используется большое количество эмпирических формул и графических зависимостей [1]. Здесь они не приводятся.

• от местных сопротивлений:

Местные сопротивления возникают при изменении сечения каналов, поворотах, слиянии и разделении потоков, наличии различного рода препятствий, задвижек, клапанов:

$$
P_{\text{meer}} = \zeta_{\scriptscriptstyle M} \cdot P_{\scriptscriptstyle c\kappa}, \quad \Pi \mathbf{a} \tag{1.13}
$$

где ζ *<sup>м</sup>* - коэффициент местного сопротивления.

Ниже приводится таблица местных сопротивлений [2].

Подбор центробежных вентиляторов

Центробежные вентиляторы используются для нагнетания или отсасывания газов. Исходные данные для подбора вентилятора:

• часовой расход газа при действительных условиях,  $M^3$ /час;

• требуемое давление (разрежение), которое должен создавать вентилятор, Па.

Номограммы для подбора вентиляторов составлены для воздуха при температуре 25 °С. Поэтому давление, которое должен создавать вентилятор при транспорте газов с другой температурой, пересчитывается по формуле:

$$
P_{oe\breve{\alpha}cme} = P_{mpe\breve{\sigma}} \cdot \frac{\rho_t^{\text{ras}}}{1,2}, \Pi a \tag{1.14}
$$

где 1,2 - плотность воздуха при 25 °С, кг/м<sup>3</sup>.

На рисунках 1 и 2 приведены номограммы вентиляторов низкого и среднего давления. Следует подбирать такой вентилятор, который работает при требуемых условиях в режиме максимального КПД.

В нижней части номограммы по вертикальной оси отложена величина действительного расхода  $(M^3/4ac)$  - это производительность вентилятора. Наклонные линии на номограмме соответствуют номерам вентиляторов – это диаметр рабочего колеса в дециметрах. Правая шкала – для номеров, изображенных штриховыми линиями.

В верхней части номограммы находится шкала давлений и расположены линии КПД и условного числа оборотов (А).

Последовательность работы:

1) проводят горизонтальную линию, отвечающую требуемому расходу, и на ней отмечают все точки пересечения с линиями номеров вентиляторов.

2) в верхней части проводится горизонталь, соответствующую требуемому действительному давлению (разрежению).

3) из точек пересечения линий расхода с линиями номеров вентиляторов восстанавливаются перпендикуляры до й горизонтали давления.

4) из вентиляторов, способных обеспечить работу в требуемом режиме, выбирается тот вентилятор, который имеет максимальный КПД. Линии КПД пересекаются линиями, показывающими условное число оборотов (безразмерная характеристика вентилятора - А). Устанавливают, с каким условным числом оборотов будет работать вентилятор. Действительное число оборотов вентилятора:

$$
n = \frac{A}{N\mathbf{Q}_{\mathrm{B}}}, \text{ } 0\text{ } 6/\text{MH} \tag{1.15}
$$

где *А* – условное число оборотов;

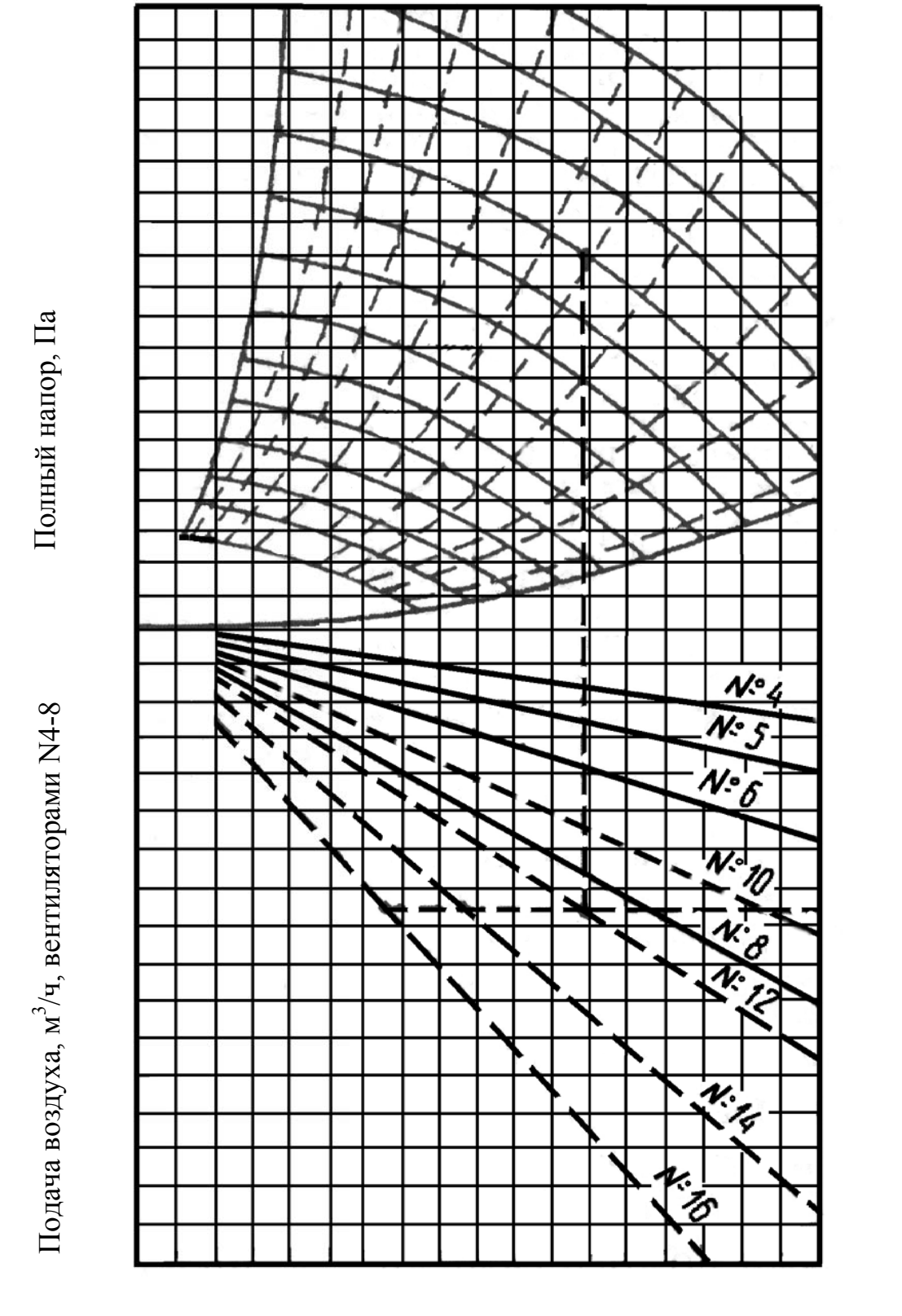

Скорость воздуха в выходном отверстии, м/с

Рисунок 1 – Номограмма для подбора вентиляторов низкого давления серии ВРН

*№в* – номер вентилятора

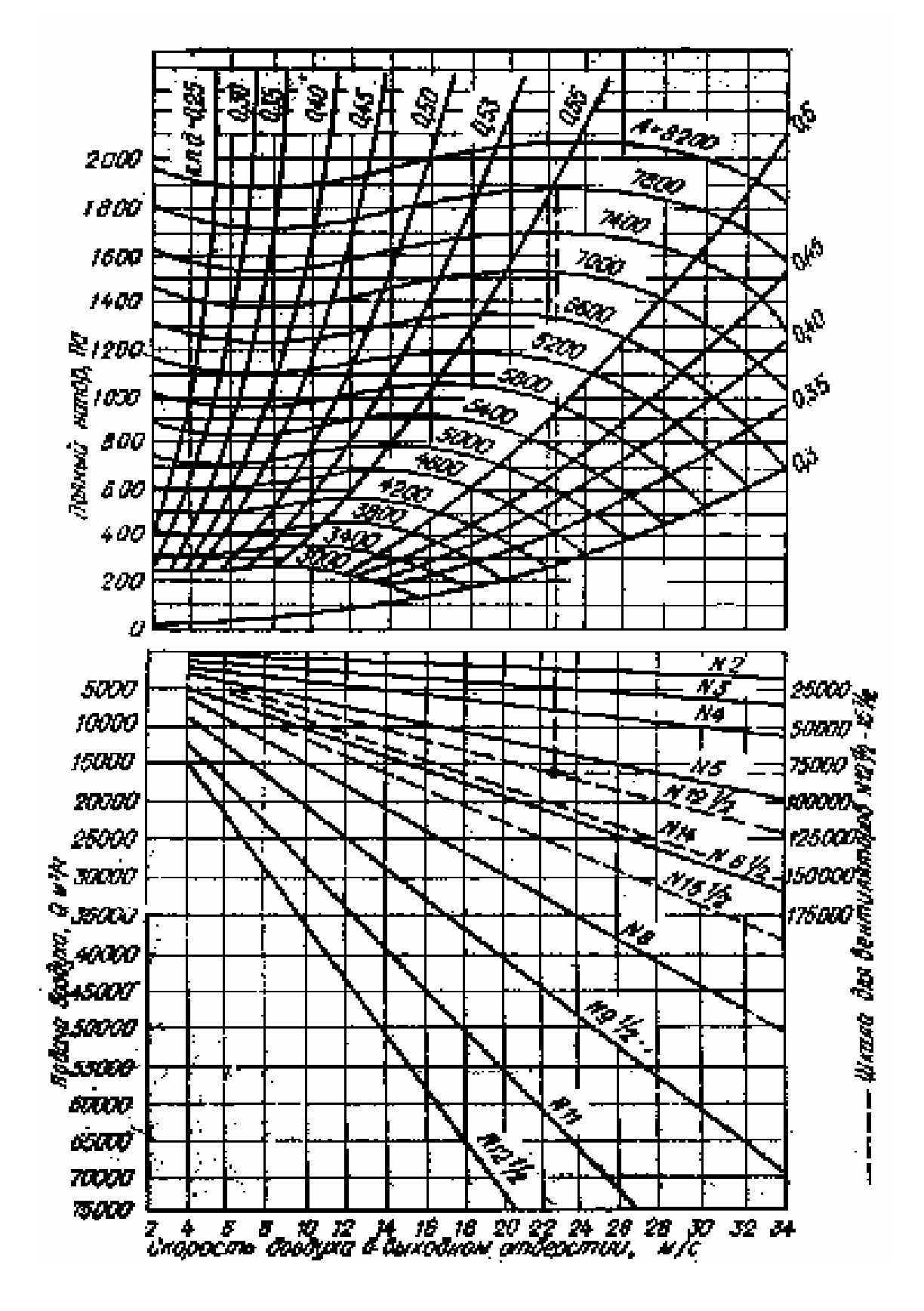

Рисунок 2 - Номограмма для подбора вентиляторов среднего давления серии ВРС

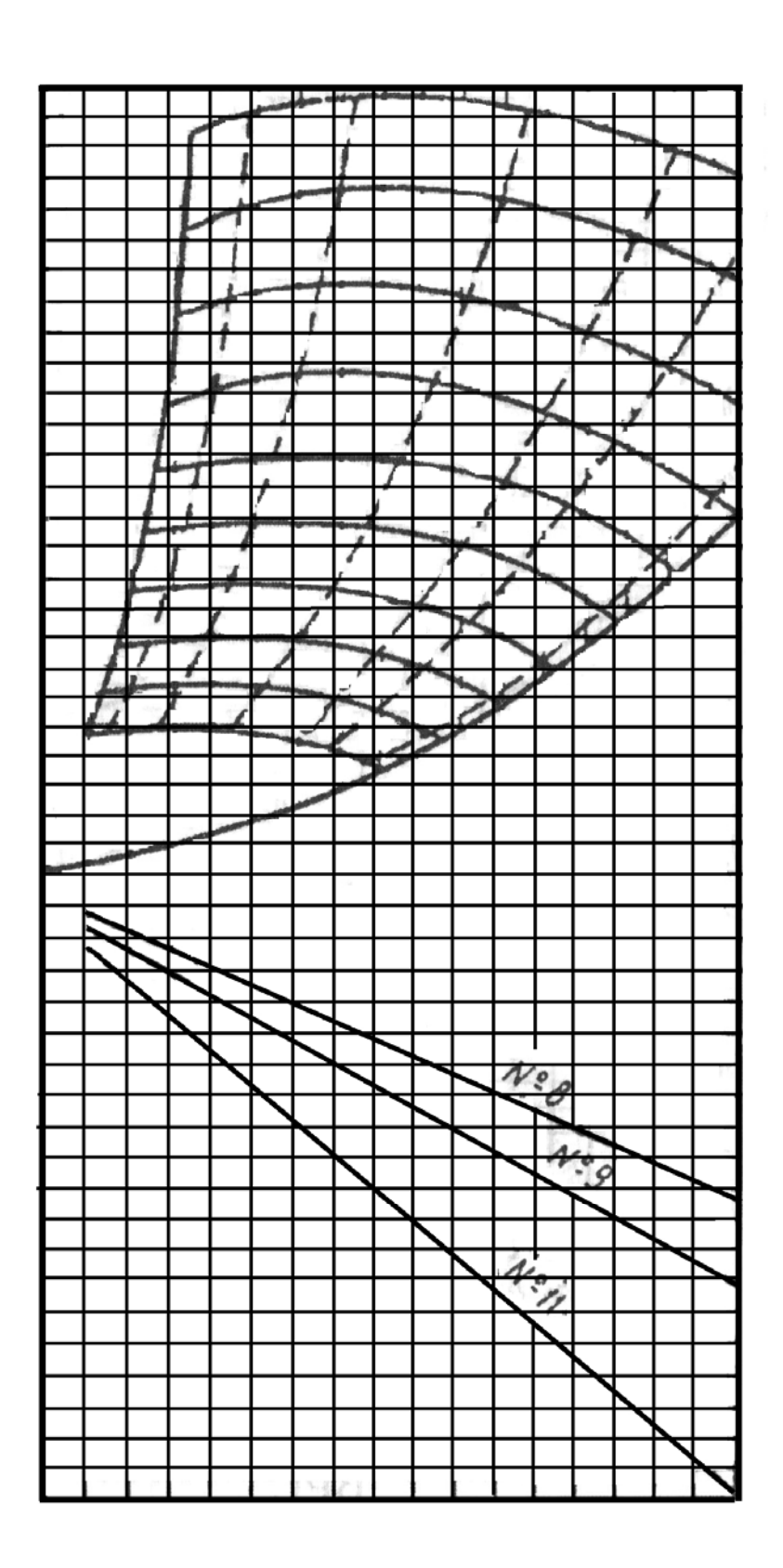

Рисунок 3 - Номограмма для подбора вентиляторов высокого давления серии ВВД

Мощность, потребляемая вентилятором:

$$
N_{\text{AB}} = \frac{P \cdot V \cdot 10^{-3}}{3600 \cdot K_{\text{B}} \cdot K_{\text{nep}}}, \text{KBT} \tag{1.16}
$$

где *Р* - действительное давление, создаваемое вентилятором, Па;  $V$  - расход газа, м<sup>3</sup>/час;

*Кв Кпер* , - соответственно КПД вентилятора и передачи. При передаче с помощью эластичной муфты  $K_{\text{nep}}$  - 0,98; при клиноременной передаче -0,95; при плоскоременной передаче - 0,90.

Установочная мощность вентилятора с учетом коэффициента запаса:

$$
N_{\text{ycm}} = K \cdot N_{\text{de}}, \text{ }\text{$\text{KBT}$} \tag{1.17}
$$

где *К* - коэффициент запаса на пусковой момент.

Он принимается в зависимости от потребляемой мощности. Рекомендуемые значения для *К* :

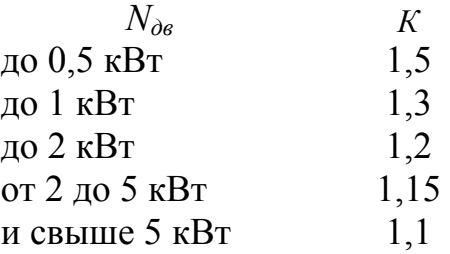

1.4 Расчет дымовых труб

Дымовые трубы как источник тяги должны создавать у основания разрежение, равное по величине геометрическому напору, возникающему в трубе. За счет этого разрежения будут преодолеваться сопротивления системы. Высота трубы подсчитывается из уравнения геометрического напора, см. формулу 1.8:

$$
H = \frac{K \cdot P_{\text{mpe6}}}{9.8 \cdot (\rho_i^{\text{e03}} - \rho_i^{\text{203}})}, \text{M}
$$
 (1.18)

Коэффициентом запаса (*К* = 1,4) учитываются потери напора в самой трубе (на трение и на преодоление местных сопротивлений при выходе газов из трубы). Для расчета плотности воздуха принимается максимальная летняя температура. Плотность газов в трубе рассчитывается при их ожидаемой средней температуре.

Для определения средней температуры газов задаются ориентировочно высотой трубы (рисунок 4). Температура газов у основания трубы известна, а для подсчета температуры на выходе газов учитывают падение температуры по высоте. У кирпичных труб падение

температуры принимают в пределах 1 – 1,5 градуса на метр высоты (град/м), а у металлических 2 – 3 град/м.

Общее снижение температуры:

$$
\Delta t = V \cdot H_{\text{open}}, \, ^{\circ}\text{C} \tag{1.19}
$$

где *V* - падение температуры на один погонный метр высоты, град/м

Значит:

$$
t_{\text{sepx}} = t_{\text{ocn}} - \Delta t, \, ^0\text{C} \tag{1.20}
$$

и

$$
t_{cp} = \frac{t_{ocn} + t_{eqpx}}{2}
$$
 (1.21)

При этой температуре и производится расчет плотности газов в трубе.

Для определения диаметра трубы задаются скоростью газов в устье, которая, чтобы трубу не задувало при ветре, принимается равной от 4 до 6 нм/с. Таким образом, диаметр устья определяется из выражения:

$$
F_{\text{ycmas}} = \frac{3.14 \cdot D_{\text{y}}^2}{4} = \frac{V_{\text{0}}}{W_{\text{0}} \text{ycmas}}, \text{ m}^2 \tag{1.22}
$$

где  $V_{0\delta_{blM}}$  - объем дымовых газов, нм<sup>3</sup>/с; *W0 устья* - скорость газов на выходе из трубы, нм/с.

Диаметр кирпичной трубы из соображений устойчивости должен быть не менее 0,8 м. Диаметр основания принимается равным 1,5·*Dy*.

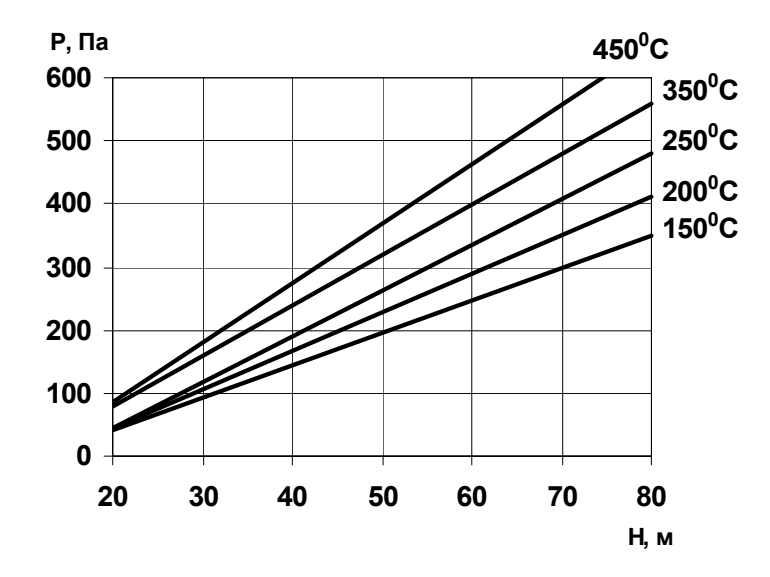

Рисунок 4 – Разрежение, создаваемое дымовой трубой, в зависимости от высоты и средней температуры газов в ней

1.5 Задачи по разделу «Аэродинамика»

Значения параметров газов, которые используются при решении задач, принимаются согласно таблице 1. Для решения последующих задач используются рассчитанные в предшествующих задачах значения параметров газа.

**Задача 1**. Построить кривую зависимости плотности дымовых газов от температуры. Интервал температур от 0 до 1000 ºС. Задан состав газов.

**Задача 2.** Определить часовой расход газов при действительных и нормальных условиях. Газы проходят через прямоугольное (*В*х*Н*) или круглое (*Д*) сечение. Задана температура газов и создаваемый скоростной напор.

**Задача 3.** Построить кривую зависимости расхода газов от температуры.

**Задача 4.** Определить потери напора на трение. Температура газов по сравнению с исходными данными (приведенными в таблице 2.), увеличилась на 100 градусов, а расход газов (при нормальных условиях) не изменился.

**Задача 5.** Для найденного в задаче 2 расхода газов определить при температуре 325 ºС потери напора на преодоление местных сопротивлений: 1 – внезапное суженияе канала в 2 раза; 2. – плавный поворот канала на 90 градусов.

**Задача 6.** Определить потери напора на преодоление местного сопротивления, возникающего при установке шибера в канале. Степень открытия шибера принять 30 %. Температура газов 250 ºС.

**Задача 7.** Определить потери напора в дымовоздушном борове регенеративной ванной печи, возникающие в месте установки переводного клапана (тройник собирающий). Скорость газов в борове 1,4 нм/с. Отношение приведенных диаметров каналов  $d \nu/d = 0.35$ .

**Задача 8.** Определить высоту и диаметр трубы для удаления дымовых газов. Температура окружающего воздуха 35 ºС. Требуемое разрежение у основания трубы 250 Па.

**Задача 9.** Подобрать центробежный вентилятор для удаления дымовых газов из печной системы. Расчетное сопротивление системы составляет 1500 Па. Если температура газов (по заданию) превышает 300 ºС, то задачу решать, принимая температуру газов на входе в вентилятор, равной 300 ºС.

| задания<br>Номер |                 | Состав газов, % по<br>объёму |                |           | Тем-<br>пера-    | Скорост-<br>ной | Размеры<br>канала, м      |    | Коэффициен<br>T |
|------------------|-----------------|------------------------------|----------------|-----------|------------------|-----------------|---------------------------|----|-----------------|
|                  | CO <sub>2</sub> | $H_2O$                       | O <sub>2</sub> | $\rm N_2$ | тура,<br>${}^0C$ | напор, Па       | $B \times H(\mathcal{I})$ | L  | трения          |
| $\mathbf{1}$     | 11,8            | 10,8                         | 3,3            | 74,1      | 200              | 10,66           | 1,5x1                     | 20 | 0,05            |
| $\overline{2}$   | 14,2            | 7,7                          | 3,3            | 74,8      | 250              | 2,19            | 1,13                      | 15 | 0,035           |
| 3                | 8,01            | 17,2                         | 3,2            | 71,6      | 250              | 2,21            | 1,2x1                     | 15 | 0,05            |
| $\overline{4}$   | 9,2             | 15,2                         | 2,8            | 72,8      | 300              | 3,41            | 1,2x1                     | 20 | 0,05            |
| 5                | 9,5             | 14,8                         | 2,9            | 72,8      | 350              | 4,31            | 1,3x1                     | 25 | 0,05            |
| 6                | 10,11           | 14,6                         | 3,0            | 72,3      | 100              | 4,48            | 1,5x1                     | 30 | 0,05            |
| $\overline{7}$   | 10,3            | 14,4                         | 3,1            | 72,2      | 450              | 4,63            | 1,7x1                     | 35 | 0,05            |
| 8                | 10,8            | 12,2                         | 3,2            | 74,8      | 500              | 5,37            | 1,77                      | 40 | 0,035           |
| 9                | 11,2            | 12,5                         | 3,3            | 73,0      | 600              | 4,66            | 1,77                      | 50 | 0,035           |
| 10               | 11,5            | 12,8                         | 3,4            | 72,3      | 500              | 6,56            | 1,77                      | 45 | 0,035           |
| 11               | 11,7            | 12,0                         | 5,5            | 70,8      | 550              | 3,37            | 1,78                      | 40 | 0,035           |
| 12               | 11,7            | 13,0                         | 2,5            | 72,8      | 450              | 5,29            | 1,77                      | 35 | 0,035           |
| 13               | 12,0            | 14,2                         | 2,6            | 71,2      | 400              | 9,30            | 1,5x1                     | 30 | 0,05            |
| 14               | 12,2            | 14,5                         | 2,7            | 70,6      | 350              | 5,64            | 1,77                      | 25 | 0,035           |
| 15               | 12,5            | 14,7                         | 2,8            | 70,0      | 300              | 10,68           | 1,5x1                     | 20 | 0,05            |
| 16               | 12,7            | 10,2                         | 2,9            | 74,2      | 250              | 6,28            | 1,77                      | 15 | 0,035           |
| 17               | 12,8            | 9,1                          | 3,0            | 75,1      | 200              | 6,15            | 1,77                      | 10 | 0,37            |
| 18               | 12,9            | 9,4                          | 3,1            | 74,6      | 150              | 11,22           | 1,5x1                     | 5  | 0,05            |
| 19               | 13,3            | 9,8                          | 3,2            | 74,7      | 200              | 7,90            | 1,78                      | 10 | 0,032           |
| 20               | 13,5            | 9,9                          | 3,3            | 73,3      | 400              | 12,20           | 1,2x1                     | 23 | 0,06            |

Таблица 1 – Варианты заданий для решения задач по аэродинамике

# **2 Теплотехнические расчеты**

Теплотехнические расчеты выполняются с целью определения расхода топлива и эффективности работы тепловых агрегатов.

## 2.1 Общие положения

Тепловые расчеты непрерывно действующих печей чаще всего выполняют на единицу времени работы – секунду. Тогда данные расчета имеют размерность кДж/с, т.е. кВт. Можно выполнять тепловые расчеты и на час работы агрегата (используют при расчете сушил) – кДж/ч - или на единицу массы произведенного продукта (кДж/кг).

Целью тепловых расчетов установок является определение расхода топлива. Расход топлива рассчитывается в результате решения **уравнения теплового баланса установки:** 

$$
Q_{\text{npux}} = Q_{\text{pac}} \tag{2.1}
$$

Тепло, выделяемое при работе пламенной печи **(приход),** складывается из следующих статей:

- 1. тепло, выделенное при горении топлива*, Qгор*;
- 2. тепло, внесенное воздухом, идущим на горение (в случае его подогрева), *Qфиз возд.*;
- 3. физическое тепло, внесенное топливом (учитывается в случае подогрева топлива), *Qфиз. топл.*.

 **Расход** слагается из того тепла, которое израсходовано на протекание технологических процессов (полезно использованное), и тепла, потерянного в окружающее пространство. Полезно используемое тепло слагается из следующих статей расхода:

- 1. тепло, пошедшее на нагрев материала, *Qм* ;
- 2. тепло, израсходованное на испарение влаги и нагрев полученных паров, *Qвл* ;
- 3. тепло, затраченное на осуществление физико химических процессов в материале, *Qхим.*.

В окружающее пространство тепло теряется по следующим статьям:

- 4. с покидающими печь дымовыми газами, *Qдым*;
- 5. за счет теплопроводности через ограждения печи*, Qогр*;
- 6. излучением через открытые отверстия, *Qизл* ;
- 7. учитываются также потери тепла с газами, проходящими через неплотности рабочего пространства печи (окна, щели) *Qвыб..*

В зависимости от назначения печи, её конструктивных особенностей могут появляться дополнительные статьи расхода тепла, например, тепло на нагрев транспортирующих устройств - в туннельных печах.

Для сравнения эффективности работы отдельных печей между собой расчетных данных с практическими техникои сопоставления ОДНОТИПНЫХ конструкций экономическими показателями печей технико-экономические работы определяют показатели печи: коэффициент полезного действия, удельный расход тепла, удельный расход условного топлива.

2.2. Методика выполнения расчетов

2.2.1. Определение расхода тепла на нагрев материалов:

$$
Q_{\scriptscriptstyle M} = P c_{\scriptscriptstyle cp} \left( t_{\scriptscriptstyle \text{KOH}} - t_{\scriptscriptstyle \text{Hau}} \right), \text{KBT} \tag{2.2}
$$

где  $P$  - производительность агрегата по продукту, кг/с. Если в процессе тепловой обработки материала имеет место химическая реакция с выделением газовой фазы, например, при разложении глины:

 $3\text{Al}_2\text{O}_3 2\text{SiO}_2 2\text{H}_2\text{O} \rightarrow 3\text{Al}_2\text{O}_3 2\text{SiO}_2 + 2\text{H}_2\text{O} \uparrow$ 

при разложении известняка:

$$
\text{CaCO}_3 \rightarrow \text{CaO} + \text{CO}_2 \uparrow
$$

то формула 2.2 приобретает вид:

$$
Q_{\scriptscriptstyle M} = P_{\scriptscriptstyle \text{coup}} \, c_{\scriptscriptstyle \text{coup}} \, ^{\scriptscriptstyle \text{cp}} \, (t_{\scriptscriptstyle \text{pasm}} - t_{\scriptscriptstyle \text{nau}}) + P \, c_{\scriptscriptstyle \text{npoop}} \, ^{\scriptscriptstyle \text{cp}} \, (t_{\scriptscriptstyle \text{KOH}} - t_{\scriptscriptstyle \text{pasm}}), \text{KBT} \qquad (2.3)
$$

где  $P_{\text{coup}}$  - производительность по сухому сырью, поступающему в печь,  $\kappa \Gamma/c$ ;

$$
P_{\text{coup}} = P \, 100 \, / \, (100 - \Delta \, m_{\text{HD}}), \, \text{kr/c} \tag{2.4}
$$

где  $\Delta m_{np}$  — потери массы при прокаливании, %;

 $t_{\text{hau}}$ ,  $t_{\text{pas}}$ ,  $t_{\text{kon}}$  - соответственно, температура процесса (начальная, разложения и конечная), <sup>0</sup>С;

 $c^{cp}$   $(c_{cupp}^{cp}, c_{npo\delta}^{cp})$  - соответственно, средняя массовая теплоемкость сырья и продукта в рассматриваемых интервалах температур существования, кДж/кг град.

В таблицах 2 и 4 приведены значения коэффициентов теплоемкости сырьевых материалов, продуктов разложения сырья и некоторых печестроительных материалов в зависимости от температуры.

|                                | гемпературы, кдж/кг трад, и теплота фазовых процессов |       |       |                                                  |      |      |                               |                                           |
|--------------------------------|-------------------------------------------------------|-------|-------|--------------------------------------------------|------|------|-------------------------------|-------------------------------------------|
| Темпе-<br>ратура,<br>${}^{0}C$ | Глина                                                 |       |       | $ $ Шамот $ CaCO3 $ MgCO <sub>3</sub>            | CaO  | MgO  | CaSO <sub>4</sub><br>$-2H_2O$ | $\beta$ -CaSO <sub>4</sub> .<br>$0,5H_2O$ |
| $\boldsymbol{0}$               | 1,075                                                 | 0,808 | 0,79  | 0,85                                             | 0,74 | 0,87 | 0,53                          | 0,49                                      |
| 100                            | 1,088                                                 | 0,837 | 0,87  | 0,86                                             | 0,79 | 0,91 | 1,22                          | 0,91                                      |
| 200                            | 1,105                                                 | 0,871 | 0,98  | 0,96                                             | 0,79 | 0,98 |                               | 1,02                                      |
| 300                            | 1,120                                                 | 0,905 | 1,02  | 0,99                                             | 0,84 | 1.03 |                               |                                           |
| 400                            | 1,160                                                 | 0,935 | 1,037 | 1,01                                             | 0,86 | 1.04 |                               |                                           |
| 500                            | 1,170                                                 | 0,964 | 1,05  | 1,06                                             | 0,86 | 1,07 |                               |                                           |
| 600                            |                                                       | 0,997 | 1,08  |                                                  | 0,87 | 1,09 |                               |                                           |
| 700                            |                                                       | 1,030 | 1,10  |                                                  | 0,88 | 1.12 |                               |                                           |
| 800                            |                                                       | 1,060 | 1,11  |                                                  | 0,88 | 1,13 |                               |                                           |
| 900                            |                                                       | 1,090 | 1,11  |                                                  | 0,89 | 1.15 |                               |                                           |
| 1000                           |                                                       | 1,122 |       |                                                  | 0,90 | 1,16 |                               |                                           |
| 1100                           |                                                       | 1,155 |       |                                                  | 0,90 | 1,17 |                               |                                           |
| 1200                           |                                                       | 1.182 |       |                                                  | 0,91 | 1.19 |                               |                                           |
| 1300                           |                                                       | 1,218 |       |                                                  | 0,91 | 1,20 |                               |                                           |
| 1400                           |                                                       | 1,248 |       |                                                  | 0.91 | 1,20 |                               |                                           |
|                                |                                                       |       |       | Тепло, затраченное на химические реакции, кДж/кг |      |      |                               |                                           |
| 500                            | 290-557                                               |       |       | 1310                                             |      | 2750 |                               |                                           |
| 900                            |                                                       |       | 1780  |                                                  | 3177 |      |                               |                                           |
| 1000                           |                                                       |       |       |                                                  |      |      | 495                           | 582                                       |

Таблица 2 – Теплоемкость некоторых материалов в зависимости от температуры, кДж/кг град, и теплота фазовых процессов

2.2.2 Определение расхода тепла на осуществление физикохимических процессов

При нагревании материала происходят химические реакции, и физические превращения, связанные как с поглощением, так и с выделением тепла. Расчет расхода тепла производится по формуле:

 $Q_{\text{XUM}} = q_{\text{XUM}} P$ ,  $\kappa B$ T (2.5) где *g хим* - теплота, расходуемая на протекание физико - химических процессов, отнесенная к 1 кг продукта, кДж/кг.

Если величина *gхим* отнесена к 1 кг исходного вещества, то в формуле 2.5 берется производительность по сухому сырью - *Рсыр.*. При технологических расчетах величина *gхим* подсчитывается по существующим методикам, что представляет собой достаточно трудоемкий процесс. Поэтому при выполнении тепловых расчетов величину удельного расхода тепла на протекание физико-химических процессов можно брать из справочников.

В таблице 3 приведены значения теплоты разложения некоторых материалов.

2.2.3 Определение расхода тепла на испарение физической влаги из материала

Расчет производится по формуле:

 $Q_{ucn} = n (r - c_{\theta} t_{\text{H}au} + c_{\text{map}} t_{\text{vx.}zas})$ , kBT (2.6) где *n -* количество испаряемой влаги, кг/с

$$
n = P_{cyx} W / (100 - W), \text{ kT/c}
$$
 (2.7)

где *W-* относительная влажность сырья, %;

 *r*- скрытая теплота парообразования, она равна 2500 кДж/кг влаги (при  $0^{\circ}$ C):

*cвл* и *cпар* - соответственно, удельная теплоемкость жидкой воды (4,2) и пара (1,97), кДж/кг град.

2.2.4 Определение количества тепла, уносимого с дымовыми газами

Потери тепла с отходящими из печи продуктами горения топлива определяются по формуле:

 $Q_{\theta b L M} = V_{\theta c} c_{\theta c L} t_{\theta c c}$ ,  $R B T$  (2.8) где *Vд.г.-* объем дымовых газов при нормальных условиях, нм 3 /с**;** 

*сд.г.* - теплоемкость газов при их действительной температуре, кДж/нм<sup>3</sup>град;

 $t_{\alpha z}$  - температура, с которой газы покидают установку, °С.

Теплоемкость смеси газов зависит от их состава и температуры, поэтому надо знать состав газов, % по объему. Состав продуктов горения определяется при расчете горения топлива (смотри раздел 3). Теплоемкость смеси рассчитывается по принципу аддитивности:

$$
c_{\text{cm}} = \sum r_i c_i, \kappa \mu \kappa / \mu \text{m}^3 \tag{2.9}
$$

где *r i* - доля компонента в смеси газов; *ri = кi / 100*;

 $\kappa$ <sup>*i*</sup> - содержание компонента,  $\%$  по объему;

*сi* - объемная теплоемкость компонента при данной температуре, кДж/нм<sup>3</sup> град.

Объём дымовых газов зависит от количества сжигаемого топлива (*В*), кг/с – для твердого и жидкого или нм 3 /с – для газообразного топлива и удельного объёма дымовых газов, образующихся при сжигании этого топлива.

Удельный объем дымовых газов - *Va* , нм 3 /кг для жидкого и твердого

топлива или нм<sup>3</sup>/нм<sup>3</sup> для газообразного топлива. Удельный объем дымовых газов определяется при расчете горения топлива (раздел 3).

$$
V_{\partial z} = B V_{\omega}, \text{HM}^2/\text{c}
$$
 (2.10)

2.2.5 Определение количества тепла, уносимого с технологическими газами

Технологические газы - это продукты разложения сухого материала. Объём CO<sub>2</sub>, образующийся при декарбонизации CaCO<sub>3</sub> и MgCO<sub>3</sub>:

 $V_{CO2} = 0.01 P_{cpx} (0.4 CaO + 0.553 MgO)$ ,  $HM^3/c$  $(2.11)$  $CaO$  и  $MgO$  – содержание окислов в исходном сырье, %. гле

Объем влаги, выделившейся при разложении глины, определится из выражения:

$$
V_{H2O} = 0.00435 \, Al_2O_3 \, P_{cyx}, \, \text{nm}^3/\text{c}
$$
\n
$$
A l_2 O_3 - \text{cogep} \times \text{came} \, Al_2O_3 \, \text{b} \, \text{tJ.} \, \text{m}^3/\text{c}
$$
\n(2.12)

 $Q_{\text{maxn}} = (Vco_2 \text{C}co_2 + VH_2o \text{C}H_2o)$  tyx, KBT

где Ссо2, Сн20- средняя объемная теплоемкость соответствующих газов, кДж/нм<sup>3</sup>·град

В таблице 3 приведены коэффициенты теплоемкости воздуха и составляющих компонентов газовой смеси, которая образуется при сжигании органического топлива.

| Температура,     | Теплоемкость газов, кДж/нм'град |        |        |                |                 |               |  |  |  |  |
|------------------|---------------------------------|--------|--------|----------------|-----------------|---------------|--|--|--|--|
| ${}^0\mathrm{C}$ | CO <sub>2</sub>                 | $H_2O$ | $N_2$  | O <sub>2</sub> | SO <sub>2</sub> | <b>Воздух</b> |  |  |  |  |
| $\theta$         | 1,5998                          | 1,4943 | 1,2946 | 1,3059         | 1,7334          | 1,2971        |  |  |  |  |
| 100              | 1,7003                          | 1,5052 | 1,2959 | 1,3176         | 1,8130          | 1,3005        |  |  |  |  |
| 200              | 1,7874                          | 1,5224 | 1,2996 | 1,3352         | 1,8883          | 1,3076        |  |  |  |  |
| 300              | 1,8628                          | 1,5425 | 1,3068 | 1,3562         | 1,9553          | 1,3177        |  |  |  |  |
| 400              | 1,9298                          | 1,5655 | 1,3164 | 1,3775         | 2,0181          | 1,3294        |  |  |  |  |
| 500              | 2,9888                          | 1,5898 | 1,3277 | 1,3980         | 2,0644          | 1,3428        |  |  |  |  |
| 600              | 2,0412                          | 1,6149 | 1,3402 | 1,4168         | 2,1144          | 1,3570        |  |  |  |  |
| 700              | 1,3537                          | 1,6413 | 1,3537 | 1,4345         | 2,1521          | 1,3712        |  |  |  |  |
| 800              | 2,1312                          | 1,6681 | 1,3670 | 1,4500         | 2,1814          | 1,3846        |  |  |  |  |
| 900              | 2,1693                          | 1,6957 | 1,3796 | 1,4646         | 2,2149          | 1,3976        |  |  |  |  |
| 1000             | 2,2036                          | 1,7230 | 1,3918 | 1,4776         | 2,2359          | 1,4098        |  |  |  |  |
| 1100             | 2,2350                          | 1,7502 | 1,4035 | 1,4893         | 2,2777          | 1,4219        |  |  |  |  |
| 1200             | 2,2639                          | 1,7770 | 1,4144 | 1,5006         |                 | 1,4328        |  |  |  |  |
| 1300             | 2,2899                          | 1,8029 | 1,4256 | 1,5107         |                 | 1,4437        |  |  |  |  |
| 1400             | 2,3137                          | 1,8280 | 1,4349 | 1,5203         |                 | 1,4537        |  |  |  |  |
| 1500             | 2,3355                          | 1,8527 | 1,4441 | 1,5295         |                 | 1,4629        |  |  |  |  |
| 1600             | 2,3556                          | 1,8762 | 1,4529 | 1,5379         |                 | 1,4717        |  |  |  |  |

Таблица 3 - зависимость теплоемкость газов от температуры

2.2.6 Определение количества тепла, теряемого через ограждения печи

Метолика расчета теплового потока, проходящего через многослойную стенку высокотемпературной печи, осложняется тем, что коэффициент теплопроводности материалов зависит от температуры, а распределение температур в стенке неизвестно. Задача решается методом последовательных приближений. Расчет ведется по формуле:

$$
Q_{\text{o2p}} = \frac{0.001(t_{\text{supm}} - t_{\text{nop}})F}{\sum_{\lambda} \frac{\delta}{\lambda}}, \text{ kBr} \tag{2.13}
$$

δ - толщина слоя, м; гле

 $\lambda$  - коэффициент теплопроводности при средней температуре слоя, Вт/м град;

 $t_{\text{euvm}}$ ,  $t_{\text{map}}$  - соответственно, температура внутренней и наружной поверхности стенки, °C;

средняя площадь теплоотдачи внутренней,  $\overline{F}$  $\sim 10^{-10}$ (между тепловоспринимающей, и наружной, теплоотдающей), м<sup>2</sup>:

$$
F = \frac{F_{\text{eugm}} + F_{\text{nap}}}{2}, \, \text{M}^2 \tag{2.14}
$$

Последовательность расчета:

Задаются ориентировочно температурой слоев  $t_1^{cp}, t_2^{cp}, t_3^{cp}$ ...  $1.$ 

Для материала каждого слоя рассчитывают коэффициенты  $2<sup>1</sup>$ теплопроводности при принятой температуре слоя:

$$
\lambda_t = \lambda_o \pm at^{cp}, \, \text{Br/M rpaq} \tag{2.15}
$$

В таблице 4 приведены температурные зависимости коэффициента теплопроводности для некоторых огнеупорных и теплоизоляционных материалов.

3. Определяют термические сопротивления каждого слоя:

$$
R_i = \frac{\delta_i}{\lambda_i}, \, \text{m}^2 \cdot \text{rpaA/BT} \tag{2.16}
$$

4. Подсчитывают коэффициент теплопередачи:

$$
K = \frac{1}{\sum R_i}, \, \text{Br/m}^2 \cdot \text{rpaA} \tag{2.17}
$$

5. Определяют величину удельного теплового потока:

$$
g = k(t_{\text{subm}} - t_{\text{top}}), \text{Br/M}^2
$$
 (2.18)

- 6. Подсчитывают температуры на границе слоев:  $t_{i+1}^{cp} = t_i - g \cdot R_i$ , <sup>0</sup>C  $(2.19)$
- 7. Определяют средние температуры слоев:

$$
t_i^{cp} = \frac{(t_i + t_{i+1})}{2}, \, ^o\text{C}
$$
 (2.20)

Таблица 4 - Теплоемкость и теплопроводность огнеупорных и теплоизоляционных материалов

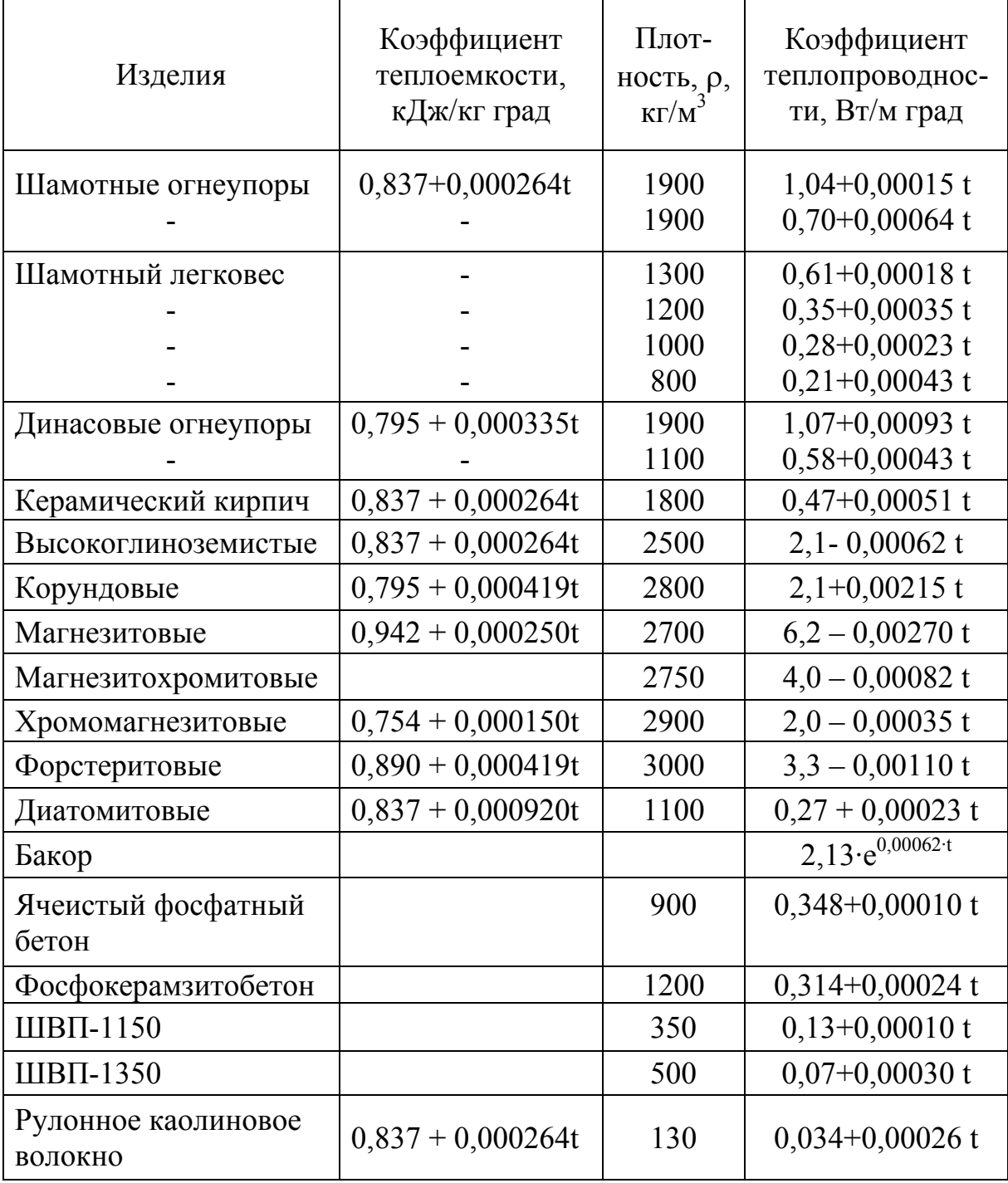

8. Для каждого слоя рассчитывают разницу между принятой ориентировочно и найденной в первом приближении средней температурой  $\Delta t$ . Если эта разница по абсолютной величине окажется для некоторых слоев больше 50°, то расчет повторяют при полученных в первом приближении значениях средних температур слоев. Иногда для получения удовлетворительного результата требуется сделать несколько приближений.

Найденное в последнем приближении значение удельного теплового потока g используют для дальнейших расчетов:

$$
Q_{\text{op}} = g \cdot F \cdot 10^{-3}, \text{ kBr} \tag{2.21}
$$

## Пример:

Определить величину удельного теплового потока через стенку печи, состоящую из трех слоев:

1 - шамот с плотностью 1900 кг/м<sup>3</sup>, толщиной 0,46 м,

2 - шамотный легковес с плотностью 1000 кг/м<sup>3</sup>, толщиной 0,115 м,

3 - облицовка из керамического кирпича, толщиной 0,125 м. Температуры стенки: внутренняя 1400°С, наружная 50°С.

# Pemenne:

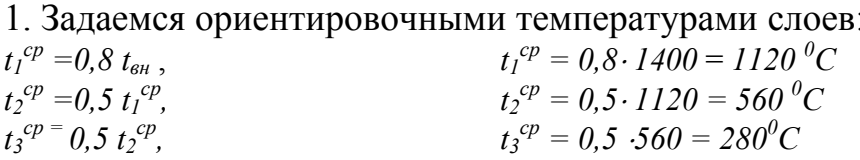

 $\overline{2}$ . Рассчитываем коэффициентов теплопроводности значения материалов при принятых температурах:

> $\lambda_1^t = 1,04 + 0,00015 \cdot 1120 = 1,208Bm / M \cdot epad$  $\lambda_2^t = 0.28 + 0.0023 \cdot 560 = 0.409 Bm / m \cdot epa\partial$  $\lambda_3^t = 0.47 + 0.00051 \cdot 280 = 0.613 Bm / \mu \cdot \text{cpad}$

## 3. Термические сопротивления слоев:

$$
R_1 = \frac{0,46}{1,208} = 0,38 \text{ m}^2 \text{zpad}
$$

$$
R_2 = \frac{0,115}{1,409} = 0,28 \text{ m}^2 \text{zpad},
$$

$$
R_2 = \frac{0,125}{0,613} = 0,20 \text{ m}^2 \text{zpad}
$$

4. Коэффициент теплопередачи:

$$
K = \frac{1}{0,38 + 0,28 + 0,20} = 1,163 B m / m^2 \cdot {^{\circ}} C
$$

5. Удельный тепловой поток:  $g = 1.163 \cdot (1400 - 50) = 1569.76Bm / m^2$  6. Граничные температуры слоев:

$$
t_1^{2p} = 1400 - 1569,76 \cdot 0,38 = 803,5^{\circ} C
$$
  

$$
t_2^{2p} = 803,5 - 1569,76 \cdot 0,28 = 364^{\circ} C
$$
  

$$
t_{map} = 364 - 1569,76 \cdot 0,20 = 50^{\circ} C
$$

7. Средние температуры слоев:

$$
t_1^{cp} = \frac{1400 + 803.5}{2} = 1101.5^{\circ}C;
$$
  

$$
t_2^{cp} = \frac{803.5 + 364}{2} = 583.7^{\circ}C;
$$
  

$$
t_3^{cp} = \frac{364 + 50}{2} = 207^{\circ}C.
$$

8. Подсчитываем разницу между принятой ориентировочно и найденной в первом приближении средней температурой для каждого слоя:

$$
\Delta t_1 = 1120 - 1101, 1 = 18,5^{\circ} C;
$$
  
\n
$$
\Delta t_2 = 584 - 560 = 24^{\circ} C;
$$
  
\n
$$
\Delta t_3 = 280 - 207 = 73^{\circ} C.
$$

В последнем слое - для керамического кирпича - разница между принятой и найденной в первом приближении средней температурой превышает 50°.

Поэтому расчет следует повторить, приняв для нахождения коэффициентов теплопроводности те температуры, которые были получены при расчете в первом приближении.

Этот расчет дает возможность уточнить температуру наружной поверхности стенки. В приведенном примере она совпала с заданной до такой степени точности случайно.

2.2.7 Определение количества тепла, теряемого излучением через открытые отверстия

Расчет производится на основе закона Стефана - Больцмана:

$$
Q_{u31} = 5.67 \cdot \varphi \left[ \left( \frac{T_1}{100} \right)^4 - \left( \frac{T_2}{100} \right)^4 \right] \cdot F \cdot \frac{z}{24} \cdot 10^{-3}; \text{ kBr} \tag{2.22}
$$

где  $T_1$ ,  $T_2$  - температуры излучающей и воспринимающей излучение среды, расчет проводится по шкале Кельвина;

 $F$  - площадь сечения отверстия,  $M^2$ ;

ф-коэффициент диафрагмирования, определяется в зависимости от формы отверстия и толщины стенки, рис.4;

z - продолжительность открытия отверстия в течение суток, час.

5.67 – коэффициент излучения абсолютно черного тела,  $Br/M^2K^4$ .

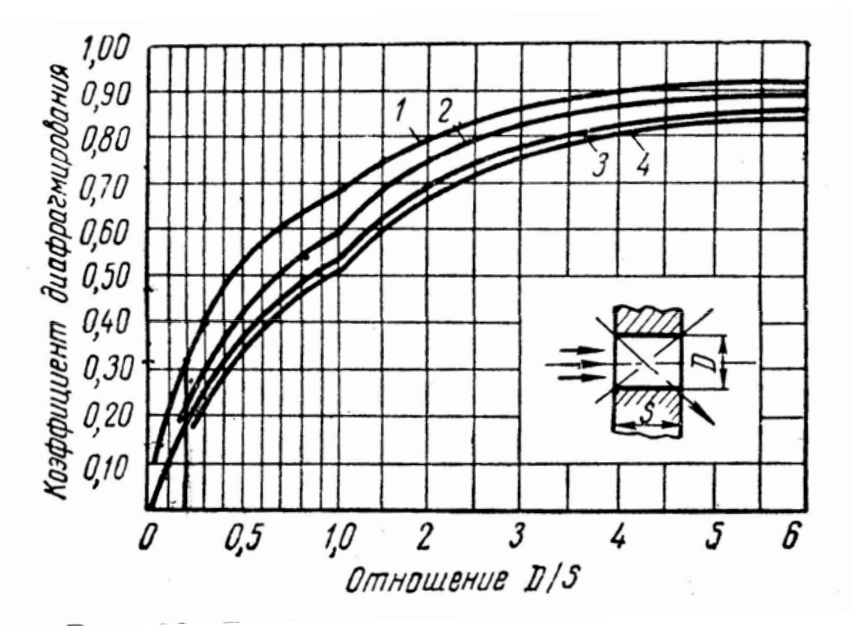

Рисунок 5 - График для определения коэффициента диафрагмирования: 1 - прямоугольное вытянутое отверстие;

- 2 прямоугольное отверстие 2:1;
- 3 квадратное отверстие;
- 4 круглое отверстие.

Тепловой баланс проектируемой установки (Сумма статей Прихода тепла равна сумме статей Расхода тепла ) решается относительно неизвестной величины - РАСХОДА ТОПЛИВА. Подставляют найденное значение расхода топлива в соответствующие статьи баланса, а затем выражают тепловой баланс в процентах. Можно оценить результаты выполненных расчетов. Для этих же целей служит и расчет технико-экономических показателей работы.

2.2.8 Технико-экономические показатели работы агрегата

# Коэффициент полезного действия

Он представляет собой отношение полезно затраченного тепла на технологические процессы к вводимому количеству тепла от горения топлива:

$$
\eta = \frac{Q_{\text{non}}}{Q_{\text{top}}} \cdot 100, \, \frac{\%}{6} \tag{2.23}
$$

$$
\eta = \frac{Q_{\scriptscriptstyle M} + Q_{\scriptscriptstyle x} + Q_{\scriptscriptstyle W}}{B \cdot Q_{\scriptscriptstyle n}^{\,p}} \cdot 100, \, \, \%
$$
\n(2.24)

где *B -* расход топлива, для газа нм 3 /с*,* для мазута и твердого топлива кг/с;

 $Q_{\scriptscriptstyle \mu}^{\scriptscriptstyle p}$  - теплотворная способность топлива, кДж/нм<sup>3</sup> (газ), Rж/кг (твердое, жидкое).

**Удельный расход тепла, внесенного топливом**

$$
g = \frac{B \cdot Q_{\scriptscriptstyle H}^{\scriptscriptstyle p}}{P}, \ \kappa \mathcal{L} \kappa / \kappa \Gamma \tag{2.25}
$$

## **Удельный расход условного топлива**

$$
e = \frac{B \cdot Q_i^p \cdot 100}{P \cdot 29300}, \quad \frac{\ }{0} \tag{2.26}
$$

где 29300 - теплотворная способность условного топлива, кДж/кг.

2.2.9 Индивидуальные задания по разделу «Теплотехнические расчеты»

Ниже приводятся условия задач и исходные данные для их решения.

**Задача 1.** Определить расход тепла на нагрев материала. Учесть диссоциацию материала при термообработке.

**Задача 2**. Определить расход тепла на протекание физикохимических процессов в материале.

**Задача 3**. Определить расход тепла на испарение влаги.

**Задача 4.** Определить расход тепла на нагрев технологических газов.

**Задача 5.** Определить потери тепла с дымовыми газами. Состав газов принять по заданию по аэродинамике.

**Задача 6.** Рассчитать КПД установки.

**Задача 7.** Определить удельный расход тепла в установке.

**Задача 8.** Определить удельный расход условного топлива.

**Задача 9.** Определить удельный тепловой поток через стену (или свод) печи согласно заданных в табл. 7 условий.

|                |         | P,  | Содержание в сырье, |     |                |                    | Температура    |      | Расход        | Температ            |           |              |
|----------------|---------|-----|---------------------|-----|----------------|--------------------|----------------|------|---------------|---------------------|-----------|--------------|
| Номер          | Продукт | T/T |                     |     | $%$ (мас.)     |                    |                |      | материала, °С | топлива,            | ypa       | Вид агрегата |
| задания        |         |     | $Al_2O_3$           | CaO | MgO            | $\Delta m_{\Pi P}$ | W              | Нач. | Кон.          | $HM^3/c$            | газов, °С |              |
| $\bf{l}$       |         | 12  | 33,3                |     |                | 8,42               | 10             | 20   | 1400          | $0,39$ <sup>*</sup> | 200       | Печь         |
| $\overline{2}$ | Шамот   | 13  | 25,5                |     |                | 9,8                | 12             | 20   | 1380          | $0,41$ <sup>*</sup> | 220 250   |              |
| $\overline{3}$ |         | 14  | 36,0                |     |                | 13,2               | 15             | 20   | 1420          | $0,45^*$            |           | вращающаяся  |
| 4              |         | 1,5 | 36,7                |     |                | 12,5               | 7              | 10   | 1380          | $0,025^*$           | 200       |              |
| 5              |         | 2,0 | 38,8                |     |                | 13,6               | 8              | 15   | 1400          | $0,03^*$            | 220       |              |
| 6              | Шамот   | 2,5 | 35,2                |     |                | 12,1               | 9              | 17   | 1420          | $0,04$ <sup>*</sup> | 240       | Печь шахтная |
| 7              |         | 3,0 | 28,7                |     |                | 10,2               | 10             | 20   | 1430          | $0.04*$             | 250       |              |
| 8              |         | 3,5 | 32,4                |     |                | 9,4                | 11             | 15   | 1400          | $0,05^*$            | 230       |              |
| 9              |         | 4,2 |                     | 50  | $\overline{2}$ | 42,2               | 10             | 15   | 1000          | $0,24***$           | 200       |              |
| 10             |         | 5,3 |                     | 51  |                | 41,7               | 12             | 18   | 1100          | $0,31***$           | 210       |              |
| 11             |         | 5,5 |                     | 52  | 3              | 43,0               | 9              | 10   | 1150          | $0,32$ **           | 220       |              |
| 12             |         | 6,0 |                     | 48  | 3              | 42,4               | 8              | 10   | 1200          | $0,43$ **           | 250       | Печь шахтная |
| 13             | Известь | 6,5 |                     | 49  | $\overline{2}$ | 42,7               | $\overline{7}$ | 15   | 1150          | $0,44***$           | 200       | пересыпная   |
| 14             |         | 7,0 |                     | 48  |                | 43,2               | 9              | 20   | 1100          | $0,55***$           | 250       |              |
| 15             |         | 7,5 |                     | 51  | $\overline{2}$ | 43,7               | 8              | 17   | 1200          | $0,57***$           | 200       |              |
| 16             |         | 8,0 |                     | 50  |                | 41,2               | 11             | 19   | 1150          | $0,69***$           | 220       |              |
| 17             |         | 10  |                     |     |                | 14                 | 8              | 10   | 120           | $0,11^*$            | 170       |              |
| 18             |         | 7,0 |                     |     |                | 12                 | 10             | 15   | 130           | $0,7^*$             | 180       | Барабан      |
| 19             | Гипс    | 8,5 |                     |     |                | 13                 | 12             | 17   | 140           | $0,8^*$             | 190       | сушильный    |
| 20             |         | 5,0 |                     |     |                | 11                 | 15             | 20   | 150           | $0,6^*$             | 200       |              |

Таблица 5 – Варианты заданий к задачам по тепловому расчету печей

\*- топливо - природный газ, теплота сгорания 35000 кДж/нм<sup>3</sup>, удельный объем продуктов горения  $V_\alpha$ =13 нм<sup>3</sup>/нм<sup>3</sup>;<br>\*\* - топливо- каменный уголь, теплота сгорания 20000 кДж/кг, удельный объем продуктов горения  $V_\alpha$ =7,7

| Номер          |               | Материал слоя |               |      | Толщина слоя, м | Темпера- |             |
|----------------|---------------|---------------|---------------|------|-----------------|----------|-------------|
| задания        | 1             | 2             | 3             | 1    | $\overline{2}$  | 3        | тура внутр. |
|                |               |               |               |      |                 |          | пов-ти, °С  |
| 1              | 1900          | ШВП-          | керамич.      | 0,38 | 0,20            | 0,065    | 1400        |
| $\overline{2}$ | шамот         | 1150          |               | 0,46 | 0,10            | 0,125    | 1300        |
| $\overline{3}$ |               |               | кирпич        | 0,23 | 0,30            | 0,250    | 1450        |
| $\overline{4}$ |               |               |               | 0,38 | 0,23            | 0,065    | 1400        |
| 5              | 1900          | диато-        | керамич.      | 0,46 | 0,23            | 0,125    | 1450        |
| 6              | шамот         | <b>MHT</b>    | кирпич        | 0,23 | 0,46            | 0,250    | 1500        |
| 7              |               |               |               | 0,46 | 0,23            | 0,250    | 1500        |
| 8              | динас         | динас         | керамич.      | 0,38 | 0,38            | 0,125    | 1550        |
| 9              | 1900          | 1100          | кирпич        | 0,23 | 0,46            | 0,250    | 1450        |
| 10             |               |               |               | 0,5  | 0,2             | 0,2      | 1550        |
| 11             | динас         | яч.фосф.      | фосфо-        | 0,5  | 0,3             | 0,1      | 1580        |
| 12             | 1900          | бетон         | керамзит      | 0,5  | 0,1             | 0,3      | 1540        |
| 13             |               |               |               | 0,3  | 0,23            | 0,09     | 1550        |
| 14             | динас<br>1900 | динас<br>1100 | каолин.       | 0,4  | 0,115           | 0,105    | 1560        |
| 15             |               |               | волокно       | 0,5  | 0,065           | 0,09     | 1580        |
| 16             |               |               |               | 0,46 | 0,46            | 0,46     | 1600        |
| 17             | хромо-        | динас         | динас<br>1300 | 0,46 | 0,575           | 0,335    | 1620        |
| 18             | магнезит      | 800           |               | 0,46 | 0,69            | 0,23     | 1650        |
| 19             | форсте-       | шамот         | шамот         | 0,46 | 0,46            | 0,23     | 1600        |
| 20             | рит           | 800           | 1300          | 0,46 | 0,23            | 0,46     | 1650        |

Таблица 6 - Исходные данные к задаче по определению теплового потока тепла через стенку

выявить наиболее Сравнение результатов расчета позволит целесообразные варианты печей. Печь изоляции считается удовлетворительно запроектированной, если температура наружной стенки не выше 50°С. Поэтому для решения задачи в первом приближении принимать наружную температуру  $t_{\text{map}} = 50^{\circ}C$ , а если после уточнения получится более высокая температура на поверхности, надо увеличить толщину изоляции.

#### 3 Расчеты горения топлива

## 3.1 Выбор топлива

При проектировании промышленных предприятий выбор топлива для печей и сушил производится на основании технико-экономических расчетов с учетом топливного баланса региона. Стоимость мазута в 1,5 раза выше, чем природного газа. Твердое топливо может быть

использовано как местное дешевое топливо, не требующее дальних перевозок.

Топливо при сжигании должно обеспечить необходимые температуры в рабочем пространстве печи, достижение которых связано с видом топлива, его теплотворной способностью, а также с конструкцией печи.

При выполнении теплотехнических и аэродинамических расчетов печей и сушил необходимо знать объемы газов – продуктов горения топлива, а также воздуха, который участвует в сжигании топлива.

8.2 Расчет процесса горения

Целью данного расчета является определение следующих параметров процесса сжигания топлива:

- 1. расхода воздуха,
- 2. объёма и состава дымовых газов,
- 3. температуры горения топлива,
- 4. для проверки правильности расчетов составляется материальный баланс процесса горения.

В основе расчета лежат стехиометрические реакции окисления горючих компонентов топлива. Расчет ведется на рабочее топливо (с учетом его влаги и золы).

Методика расчета горения газообразного топлива проще, т.к. состав его выражается в объёмных процентах, а газы вступают в реакции пропорционально своим объёмам.

Методика расчета горения твердого и жидкого топлива, состав которого выражается в массовых процентах, предусматривает пересчет полученных по уравнениям реакций горения масс воздуха и продуктов окисления в кубометры путем деления на плотность.

Все расчеты выполняются при нормальных условиях.

В таблице 7 приведены составы некоторых природных газов (объемные %). В таблице 8 приведены составы твердого и жидкого топлив (% мас.).

|                  |                | - - 1                           |            |          |  |                 |                  |        |            |
|------------------|----------------|---------------------------------|------------|----------|--|-----------------|------------------|--------|------------|
| задания<br>Номер | Название газа  | Состав сухого газа, % по объёму | Теплотвор- |          |  |                 |                  |        |            |
|                  |                | $\overline{ }$                  | $\circ$    | $\infty$ |  | $\mathbf{\sim}$ |                  |        | ная способ |
|                  |                |                                 |            | $\sim$   |  |                 | $\sum_{i=1}^{n}$ | $H_2S$ | ность,     |
|                  |                |                                 |            |          |  |                 |                  |        | кДж/нм     |
|                  | Шебелинский    |                                 |            |          |  |                 |                  |        | 35800      |
|                  | Ставропольский | 98,0                            |            |          |  |                 |                  |        | 35380      |
|                  | азлинский      |                                 |            |          |  |                 |                  |        | 36010      |

Таблица 7 – Состав природных газов

|    | Дашавский                      | 97,9 | 0,5 | 0,2 | 0,1 |     | 0,1 | 1,2 |     | 35590 |
|----|--------------------------------|------|-----|-----|-----|-----|-----|-----|-----|-------|
|    | Саратовский                    | 94,0 |     | 0,7 | 0,4 | 0,2 | 0,2 | 3,3 |     | 35720 |
| 6  | Коми АССР                      | 85,9 |     | 1,0 | 0,4 | 0,1 | 0,1 | 9,4 |     | 33370 |
|    | Бугурусланский                 |      | 5,0 | 2,0 |     | 0,6 | 0,4 | 8,5 | 0,6 | 36720 |
| 8  | Березовский                    | 91,6 | 1,6 | 0,8 | 0,4 | 0,2 | 0,6 | 4,7 | 0,1 | 33100 |
|    | Лесмуровский<br>(Томская обл.) | 84,9 | 4.7 | 2,6 | 0,8 | 0,2 | 2,0 | 4,8 |     | 38240 |
| 10 | Двуреченский<br>(Томская обл.) | 86,5 |     |     |     |     |     | 9,2 |     | 35404 |

Таблица 8 – Составы мазута и угольного топлив

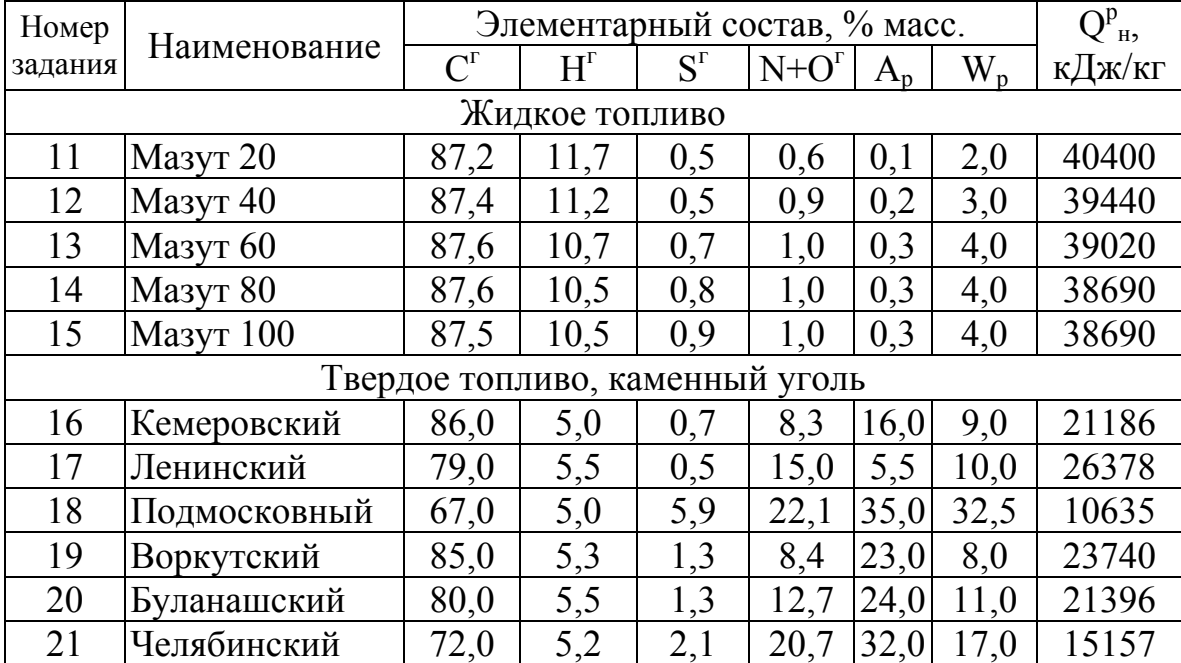

# 3.2.1 Пересчет состава топлива на рабочий

Влажность природного газа W = 0,5 - 2%. Зольность (A) и влажность (W) мазута и угля приведены в табл. 9.

Формулы пересчета состава топлива на рабочее:

- 
$$
\mu_s
$$
 100 -  $\mu_s$  100 -  $\mu_s$  100  
  $CH_4^p = \frac{CH_4 \cdot (100 - W)}{100}$ , %  $C_2 H_6^p = \frac{C_2 H_6 (100 - W)}{100}$ , %  $W$  T.A. (3.1)

- для мазута и угля:  $C^p = \frac{C \cdot (100 - A - W)}{100}$ , %,  $H^p = \frac{H \cdot (100 - A - W)}{100}$ 100  $H^p = \frac{H \cdot (100 - A - W)}{100}$ , % *H* T.A. (3.2)

Пересчет ведется для всех компонентов топлива. Сумма всех компонентов рабочего топлива с золой и влагой составляет 100 %.

3.2.2 Уточнение теплотворной способности топлива

Для расчета теплотворной способности топлива используются тепловые эффекты реакций окисления компонентов. Формула для природного газа:

$$
Q_n^p = 358,2CH_4 + 637,5C_2H_6 + 912,5C_3H_8 + 1186,5C_4H_{10} + 1460,8C_5H_{12},
$$
  
\n
$$
\kappa \mu \kappa / \mu \kappa^3
$$
 (3.3)

Для твердого и жидкого топлива:

 $Q_{u}^{p} = 339 C^{p} + 1030 H^{p} + 108.9 S^{p} - 108.9 O^{p} - 25 W^{p}$ ,  $\kappa \Delta x / \kappa \Gamma$  (3.4)

3.2.3 Определение расхода воздуха

Теоретический расход воздуха, необходимый для полного окисления всех горючих компонентов топлива, рассчитывается по уравнениям реакций горения. Кислорода в воздухе 21% по объему, поэтому объем сухого воздуха в 4,76 раза больше, чем рассчитанный объем кислорода.

Формула для газа:

$$
L_o = 0.0476(2CH_4 + 3.5C_2H_6 + 5C_3H_8 + 6.5C_4H_{10} + 8C_5H_{12}), \text{HM}^3/\text{HM}^3 \text{ (3.5)},
$$

для мазута и твердого топлива:

$$
L_o = 0.0889Cp + 0.265Hp - 0.0333(Op – Sp), HM3/k\Gamma
$$
 (3.6)

Расчет действительного расхода воздуха производится, принимая коэффициэнт избытка воздуха в пределах α=1,05-1,3. Действительное количество воздуха:

$$
L_{\alpha} = \alpha \cdot L_o, \text{HM}^3/\text{HM}^3; \text{HM}^3/\text{KT}
$$
 (3.7)

3.2.4 Определение объема и состава продуктов горения

Общий объем продуктов горения складывается из объемов продуктов окисления горючих составляющих топлива, объема азота, поступающего из топлива и воздуха, и объема кислорода, не участвующего в окислении топлива (поступающего из избыточного воздуха).

$$
V_{\alpha} = V_{CO_2} + V_{H_2O} + V_{N_2} + V_{O_2} + V_{SO_2}, \text{ HM}^3/\text{HM}^3 \text{ ИЛИ HM}^3/\text{KT}
$$
 (3.8)

Для газообразного топлива:

$$
V_{CO_2} = 0,01(CO_2 + CH_4 + 2C_2H_6 + 3C_3H_8 + 4C_4H_{10} + 5C_5H_{12}), \text{HM}^3/\text{HM}^3 \quad (3.9)
$$
  
\n
$$
V_{H_2O} = 0,01(2CH_4 + 3C_2H_6 + 4C_3H_8 + 5C_4H_{10} + 6C_5H_{12} + W + 0,16\alpha \cdot L_\alpha),
$$
  
\n
$$
V_{N_2} = 0,79L_\alpha + 0,01N_2, \text{HM}^3/\text{HM}^3 \quad (3.10)
$$
  
\n
$$
V_{O_2} = 0,21(\alpha - 1) \cdot L_\alpha, \text{HM}^3/\text{HM}^3 \quad (3.12)
$$

$$
V_{SO_2} = 0.01H_2S, \text{HM}^3/\text{HM}^3 \tag{3.13}
$$

Для мазута и угля

$$
V_{CO_2} = 0.01855C, \text{HM}^3/\text{KT}
$$
\n(3.14)

$$
V_{H_2O} = 0.12H + 0.0124(W + 100n_{nap}) + 0.0016\alpha \cdot L_\alpha, \text{ HM / K1} \tag{3.13}
$$
\n
$$
V = 0.79I_{1.10} + 0.008N_{1.10} \cdot \text{m}^3/\text{cm} \tag{3.16}
$$

$$
V_{N_2} = 0.79L_a + 0.008N
$$
, HM/KF (3.10)

$$
V_{O_2} = 0.21(\alpha - 1)L_o, \text{ HM}^3/\text{KT}
$$
\n(3.17)

$$
V_{SO_2} = 0.07S, \text{ HM}^3/\text{KT}
$$
\n(3.18)

Процентный состав продуктов горения

$$
CO_2 = \frac{V_{CO_2} \cdot 100}{V_a} \cdot [ \%]; H_2O = \frac{V_{H_2O} \cdot 100}{V_a} \cdot [ \% ] \text{ H T.A.} \quad (3.19)
$$

# 3.2.5. Определение температуры горения

Температура горения определяется из уравнения баланса тепла для  $1HM<sup>3</sup>$  или  $1H$  кг топлива:

$$
Q_{\text{mon1}}^{2op} + Q_{\text{e03}}^{cp} + Q_{\text{mon2}}^{cp} = Q_{\text{d2}} , \ \kappa \Box \mathbf{W} \tag{3.20}
$$

$$
Q_n^p + C_{\varepsilon} \cdot t_{\varepsilon} \cdot L_{\alpha} + C_T \cdot t_T = V_{\alpha} \cdot C_{\partial z} \cdot L_{\partial z}, \text{K/K}
$$
 (3.21)

откуда теплосодержание продуктов горения:

$$
i_{o6} = C_{o.2} \cdot t_{o.2} = \frac{Q_n^p + C_s \cdot t_s \cdot L_\alpha + C_T \cdot t_T}{V_\alpha}, \text{ KJ/K/HM}^3 \quad (3.22)
$$

 $\Pi$ <sub>o</sub> рассчитанному теплосодержанию можно найти калориметрическую и теоретическую температуру горения.

Действительная температура горения будет ниже вследствие потерь тепла в процессе горения за счет недожога топлива и прямой - в виде

излучения – передачи тепла от факела. Действительное теплосодержание продуктов горения:

$$
i_{\text{deïcm}} = \eta \cdot i_{\text{ofu}} \cdot \text{K} \mu \text{K} / \text{HM}^3 \tag{3.23}
$$

где  $\eta$ - пирометрический коэффициент горения, учитывает условия сжигания топлива.

Температуру горения проще всего найти по *i – t* диаграмме (рисунки 6, 7).

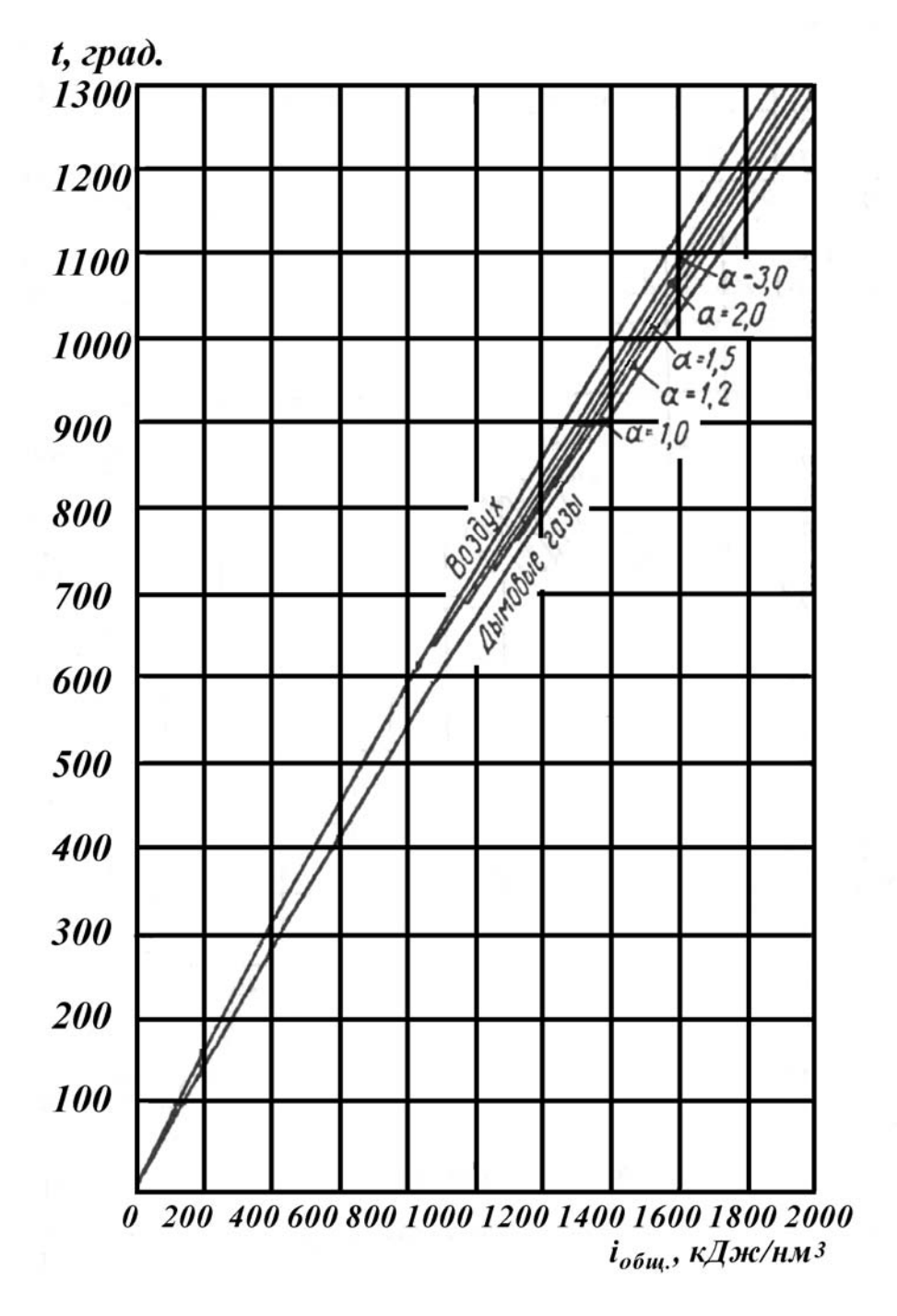

Рисунок 6 – i-t диаграмма для низких температур

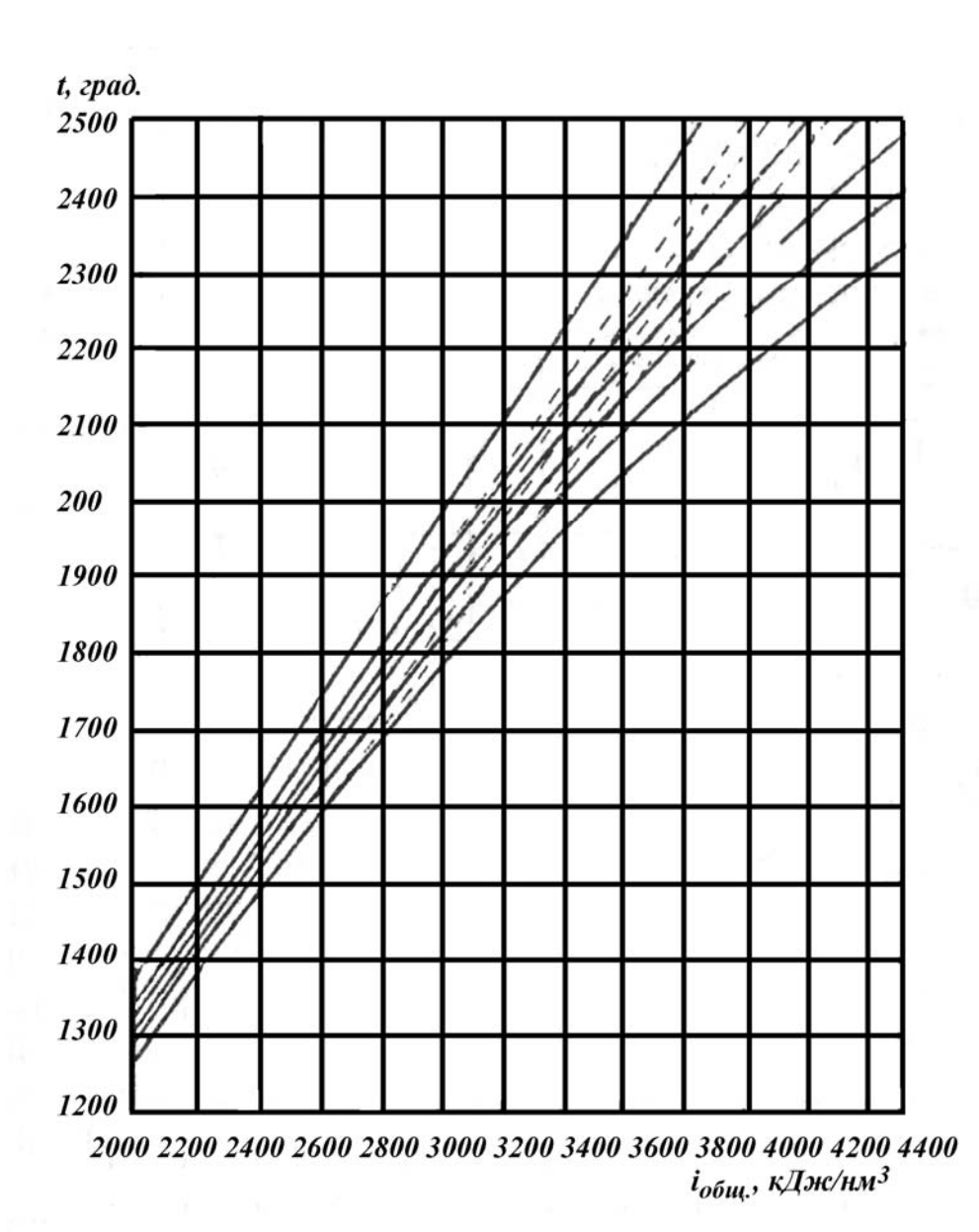

Рисунок 7 – i - t диаграмма для высоких температур 1 – воздух; 2-6 – продукты горения природного газа при разных значениях коэффициента избытка воздуха:

$$
2-\alpha = 3,0; \n5-\alpha = 1,2; \n3-\alpha = 2,0; \n6-\alpha = 1,0. \n4-\alpha = 1,5;
$$

--------(штрих линия) - калориметрическая температура.

Значения пирометрического коэффициента процесса горения зависят от типа печи и вида топлива.

В туннельных печах при сжигании природного газа, мазута он принимается равным 0,78 – 0,83.

В шахтных пересыпных печах (на твердом топливе) 0,52 – 0,62.

В шахтных печах на газообразном топливе 0,67 – 0,73.

Во вращающихся печах независимо от вида топлива 0,70 – 0,75.

В стекловаренных регенеративных печах пирометрический коэффициент горения составляет 0,70 – 0,75.

3.2.6 Материальный баланс процесса горения

Он выражает закон сохранения массы и составляется на 100 кг или 100 нм <sup>3</sup> рабочего топлива.

Массу газов находят умножением объема компонента на его плотность.

Структура материального баланса процесса горения топлива приведена в таблице 9.

В приходной части - *СН4, С2Н<sup>6</sup>* и т.д. - это процентное содержание компонентов в газообразном рабочем топливе*.* 

В расходной части *VCO2, VН2<sup>О</sup>* и т.д. – это объемы компонентов в продуктах горения топлива, полученные при расчете, нм<sup>3</sup>/нм<sup>3</sup> (или  $\frac{1}{2}$  HM<sup>3</sup>/K<sub>T</sub>).

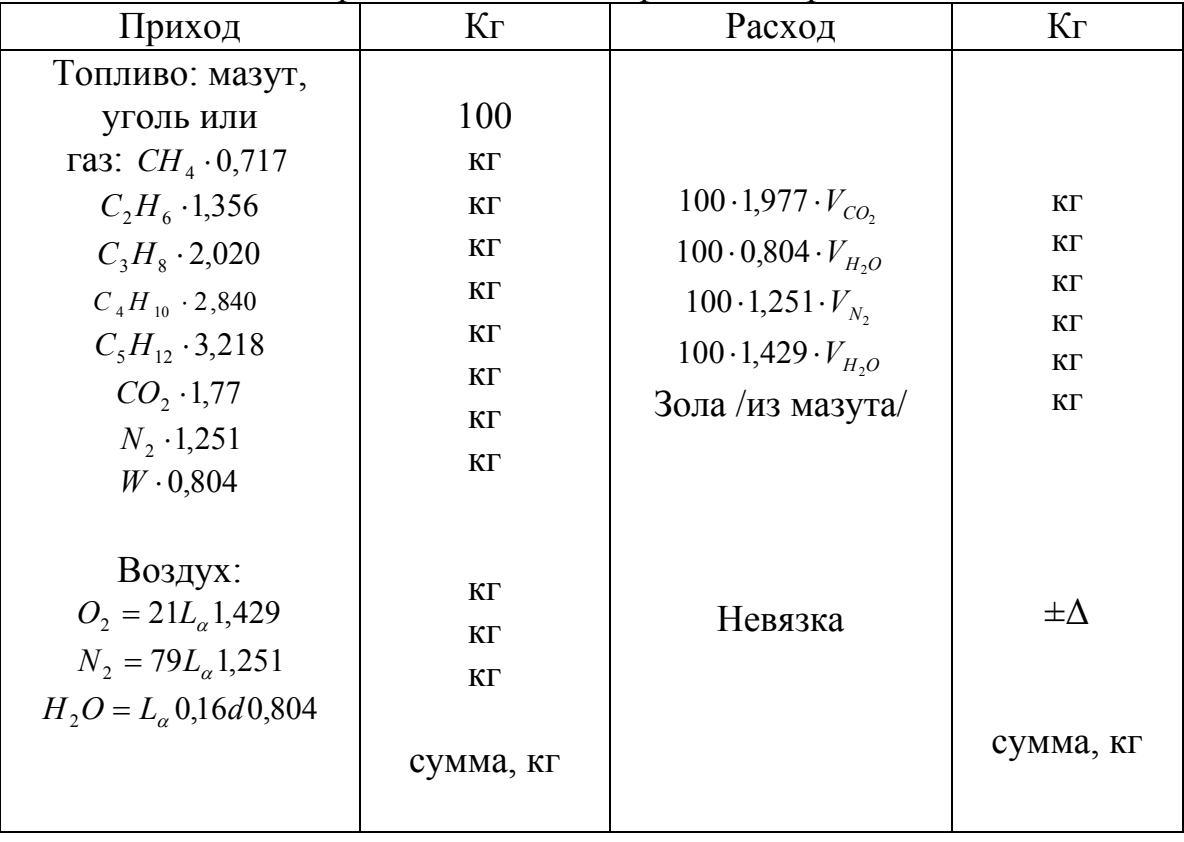

Таблица 9 – Материальный баланс процесса горения

Невязка баланса, рассчитанная в процентах, не должна быть больше  $1\%$ 

3.3 Расчет и подбор устройств, используемых при сжигании топлива

В установках силикатной промышленности топливо сжигается либо непосредственно в рабочем пространстве, либо в выносных топках.

Выбор устройства для сжигания топлива зависит от типа печи, ее производительности, от температуры подогрева вторичного воздуха.

**В топках**, представляющих собой замкнутые камеры определенного объема, можно сжигать любое топливо: твердое, жидкое и газообразное.

Твердое топливо сжигают на колосниковой решетке в слое. При расчете слоевых топок определяют площадь колосниковой решетки и объем топочного пространства. Размеры топок по длине и ширине определяются конструктивно, исходя из удобства обслуживания (длина не более 2 м, ширина не более 1 м). Расчет объема топки производят по формуле:

 $V = B Q_{\mu}^p / Q_{\nu}$ , м<sup>3</sup> (3.24.) где *В* – секундный расход топлива, кг/с или нм 3 /с  $Q_v$  – тепловое напряжение топочного объема, к $Br/M^3$ , (табл.11)

Площадь колосниковой решетки (при сжигании твердого топлива) рассчитывают по формуле:

$$
F = B Q^p_{\mu} / Q_f \, \mathrm{m}^2 \tag{3.25}
$$

где *Qf -* тепловое напряжение колосниковой решетки, кВт/м 2 (таблица 10).

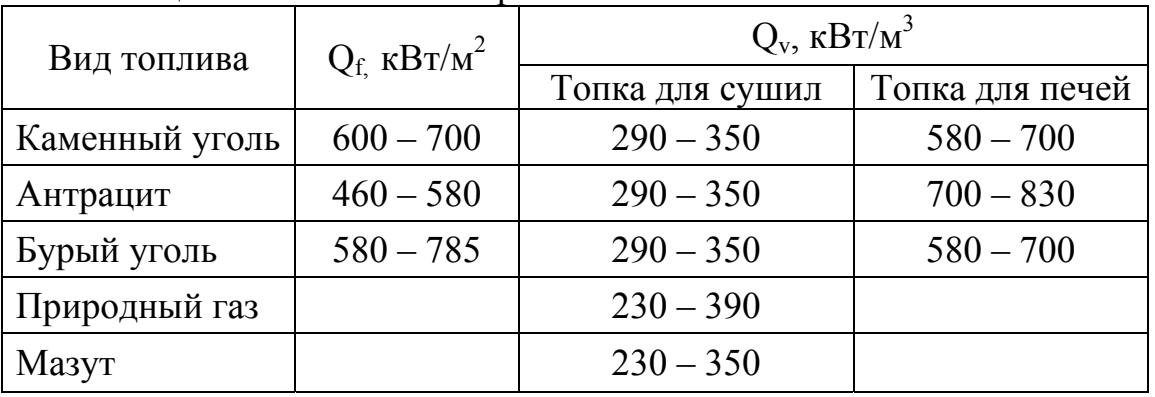

Таблица 10 – Тепловое напряжение топок

**Форсунки** (устройства для распыливания и сжигания жидкого топлива), бывают высокого, низкого давления и механические. Выбор типа форсунки зависит от типа печи. Наиболее распространенной форсункой высокого давления является форсунка Шухова (рисунок 6)

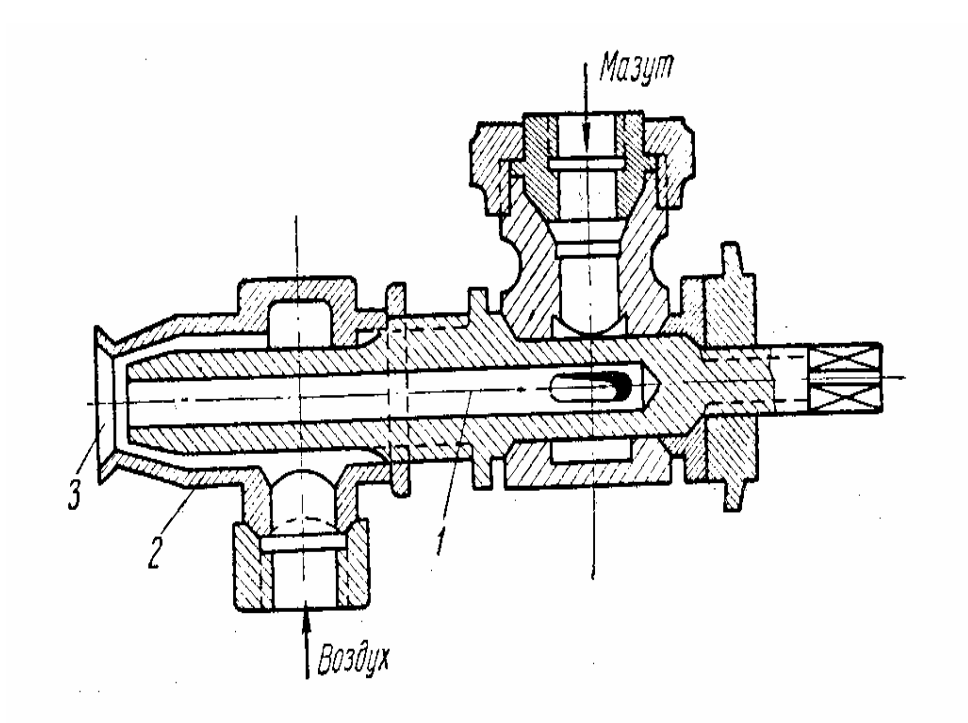

Рисунок 8 – Форсунка системы Шухова 1 – мазутное сопло, 2 – корпус форсунки, 3 выходное сопло

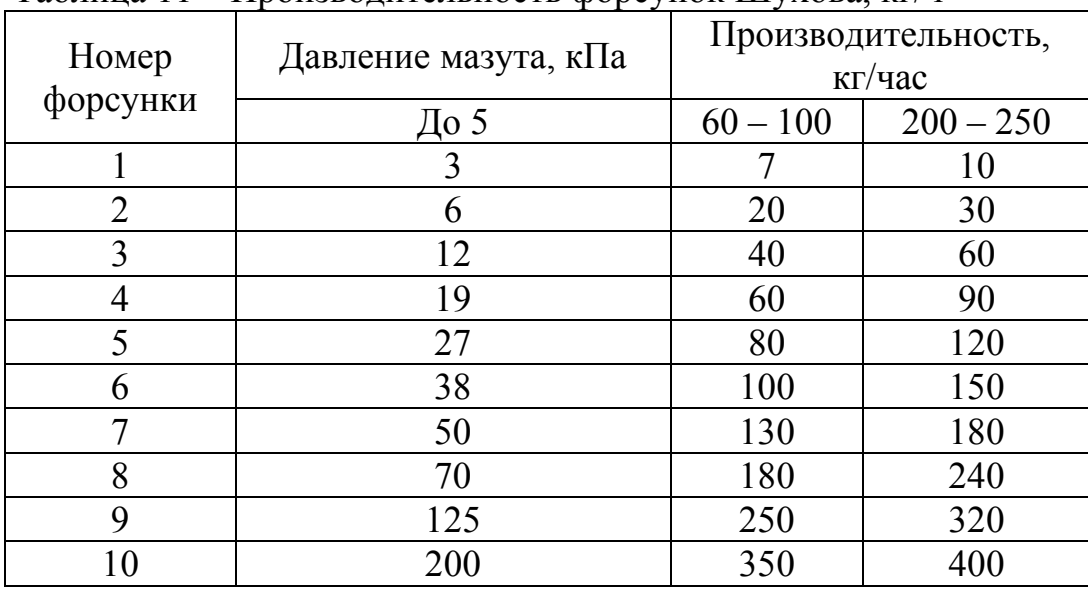

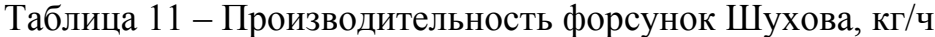

**Газовые горелки.** Для сжигания газообразного топлива применяют горелки разного типа.

К примеру, в стекловаренных регенеративных печах используют горелки со свободной подачей нагретого воздуха, а в туннельных печах - с принудительной подачей воздуха для горения или инжекционные горелки.

При проектировании печей выбирают тип горелки, а затем по каталогам подбирают номер горелки требуемой производительности.

На рисунке 9 изображена горелка низкого давления конструкции Теплопроекта типа ГНП.

Производительность этих горелок приведена в таблице 12.

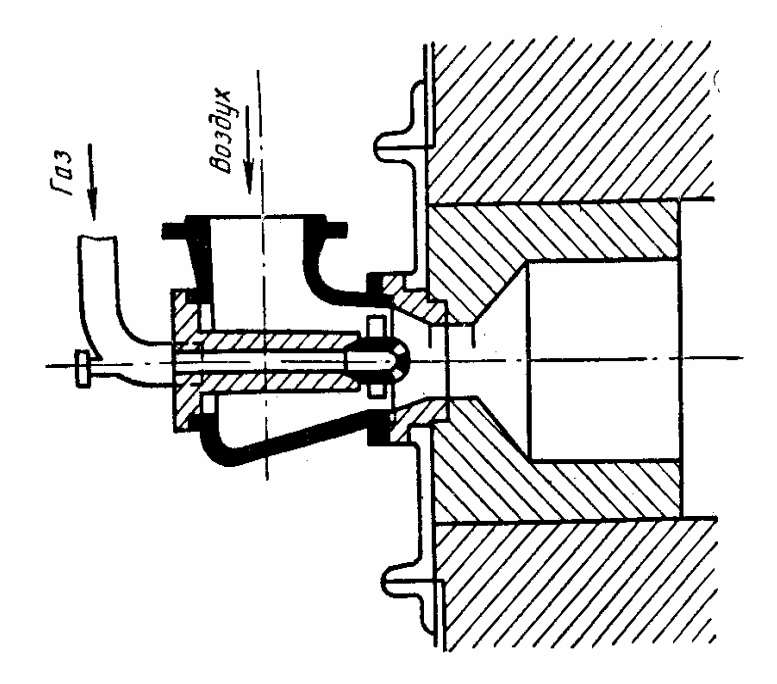

Рисунок 9 – Газовая горелка ГНП

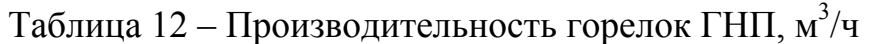

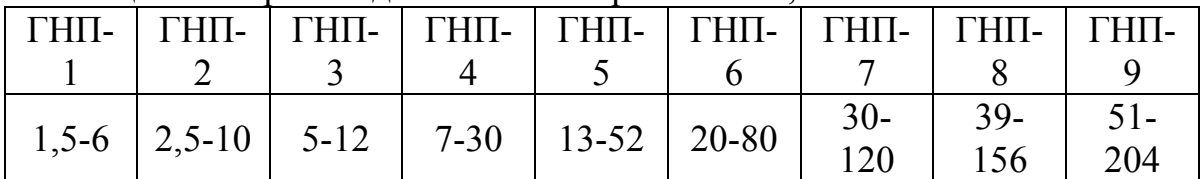

# ЛИТЕРАТУРА

#### Основная

- 1. Левченко П.В. Расчеты печей и сушил силикатной промышленности. -М.: Высшая школа, 1968. -366 с.
- 2. Роговой М.И.. Кондакова М.Н., Сагановский М.Н. Расчеты и задачи по теплотехническому оборудованию предприятий промышленности строительных материалов. - М.: Стройиздат, 1975.- 320 с.
- 3. Воробъёв Х.С., Мазуров Д.Я., Соколов А.Л, Теплотехнологические процессы и аппараты силикатных производств.- М.: Высшая школа, 1965. - 723 с.
- 4. Булавин И.А. и др. Тепловые процессы в технологии силикатных материалов. - М.: Стройиздат, 1962. - 249 с.
- 5. Баренбойм А.М. и др. Тепловые расчеты печей и сушилок силикатной промышленности – М.: Стройиздат, 1964. – 496 с.
- 6. Гинзбург Д.Б. и др. Печи и сушилки силикатной промышленности. М.: Стройиздат, 1963. - 343 с.

## Дополнительная

- 1. Мазуров Д.Я.и др. Теплотехника и теплотехническое оборудование предприятий промышленности строительных материалов. Часть П. Промышленная теплотехника. – М.: Стройиздат, 1966. – 450 с.
- 2. Д.Я. Мазуров Д.Я. Теплотехническое оборудование заводов вяжущих материалов. М.: Стройиздат, 1975. – 287 с.
- 3. Волгина Ю.М. Теплотехническое оборудование стекольных заводов. М.: Стройиздат, 1982. – 276с.
- 4. Идельчик И.Е. Справочник по гидравлическим сопротивлениям. М.: Госэнергоиздат, 1960.
- 5. Перегудов В.В., Роговой М.И. Тепловые процессы и установки в технологии строительных изделий и деталей. – М.: Стройиздат,  $1983. - 416$  c.
- 6. Огнеупоры и огнеупорные изделия. М.: Издательство стандартов.  $1975. - 671$  c.

# **Содержание**

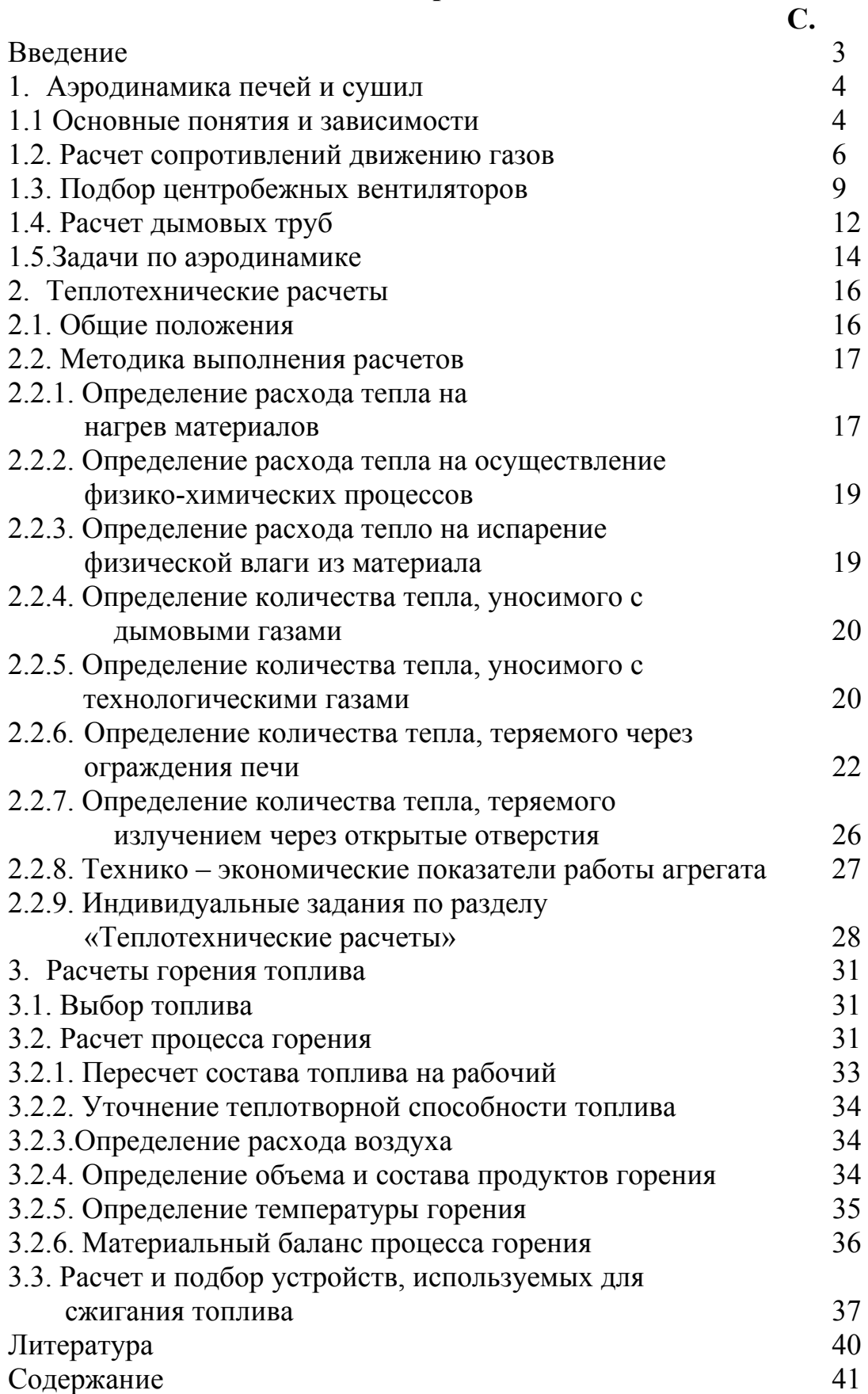

## **ПРИЛОЖЕНИЕ 1**

# **Средние теплоемкости газов при разных температурах** *<sup>t</sup> <sup>c</sup>*<sup>0</sup> **, кДж/м3·град**

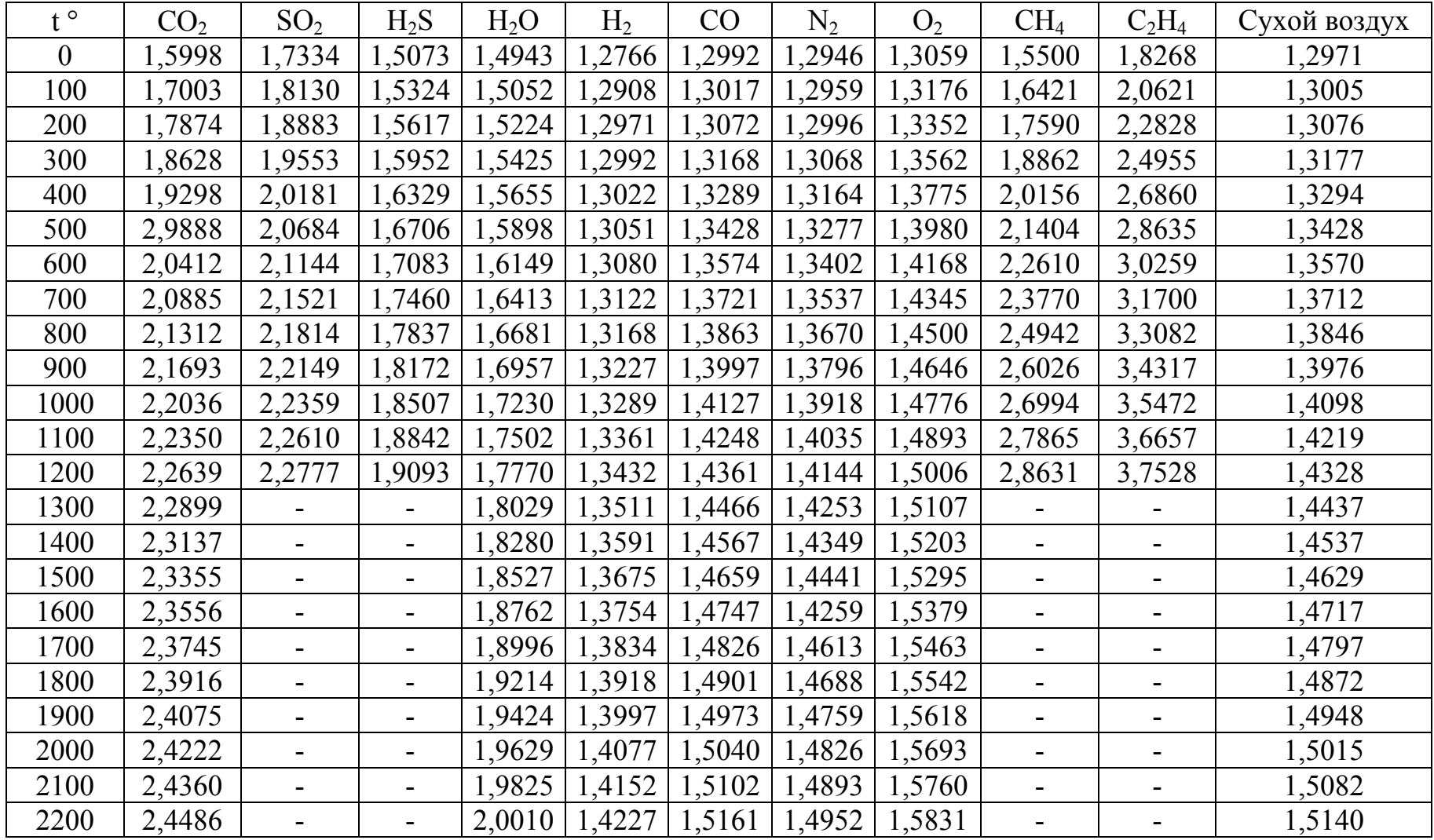

# **ПРИЛОЖЕНИЕ 2**

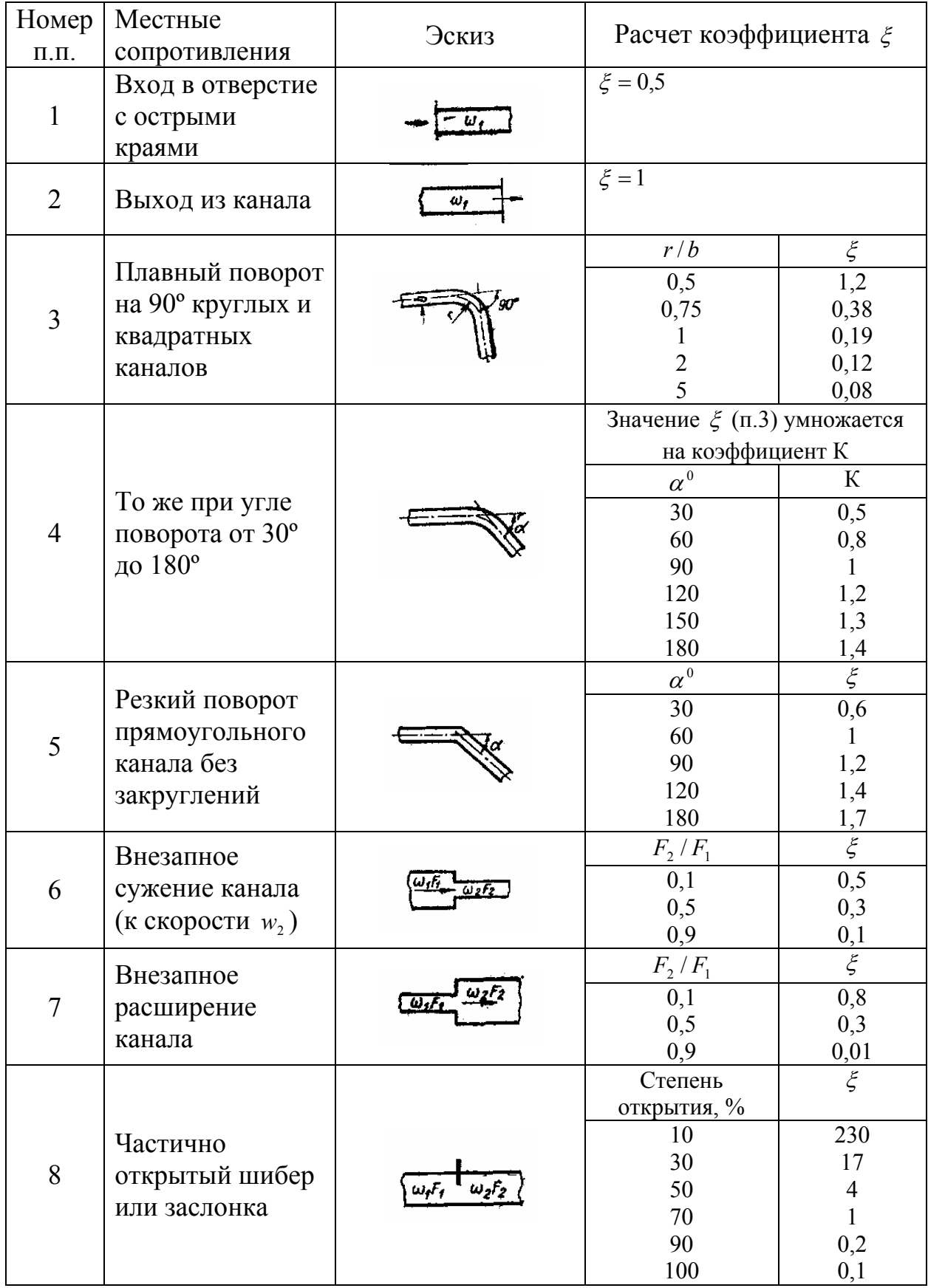

![](_page_41_Picture_449.jpeg)

![](_page_42_Picture_1.jpeg)

# **ТЕПЛОТЕХНИКА**

Методические указания и варианты заданий к практическим занятиям и самостоятельной работе для студентов дневной формы обучения направления 240100 (550800) «Химическая технология и биотехнология» и специальности 240304 (250800) «Химическая технология тугоплавких неметаллических и силикатных материалов»

Составители: к.х.н., доцент Вера Николаевна Гурина к.т.н., ассистент Инна Борисовна Ревва

Подписано к печати Формат 60х84/16. Бумага офсетная Печать RISO. Усл. печ. л. . Уч. изд. л. . Тираж экз. Заказ . Цена свободная Издательство ТПУ. 634050, Томск, пр. Ленина, 30. Типография ТПУ. 634034, Томск, пр. Ленина, 30.